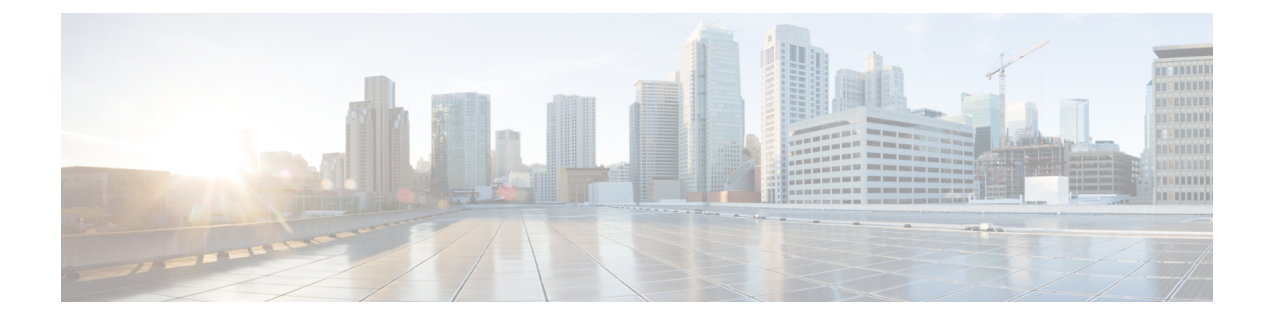

# その他の **WAE CLI** コマンド

ここでは、次の内容について説明します。

- コミットフラグ (1 ページ)
- デバイス アクション (2 ページ)
- サービスアクション (3 ページ)
- wae.conf 構成パラメータ (4 ページ)

### コミットフラグ

コミットフラグはトランザクションのセマンティクスを変更します。**commit** コマンドを発行 するときにコミットフラグを使用します。

**commit** *<flag>*

次の表に、一般的に使用されるフラグの一部を示します。

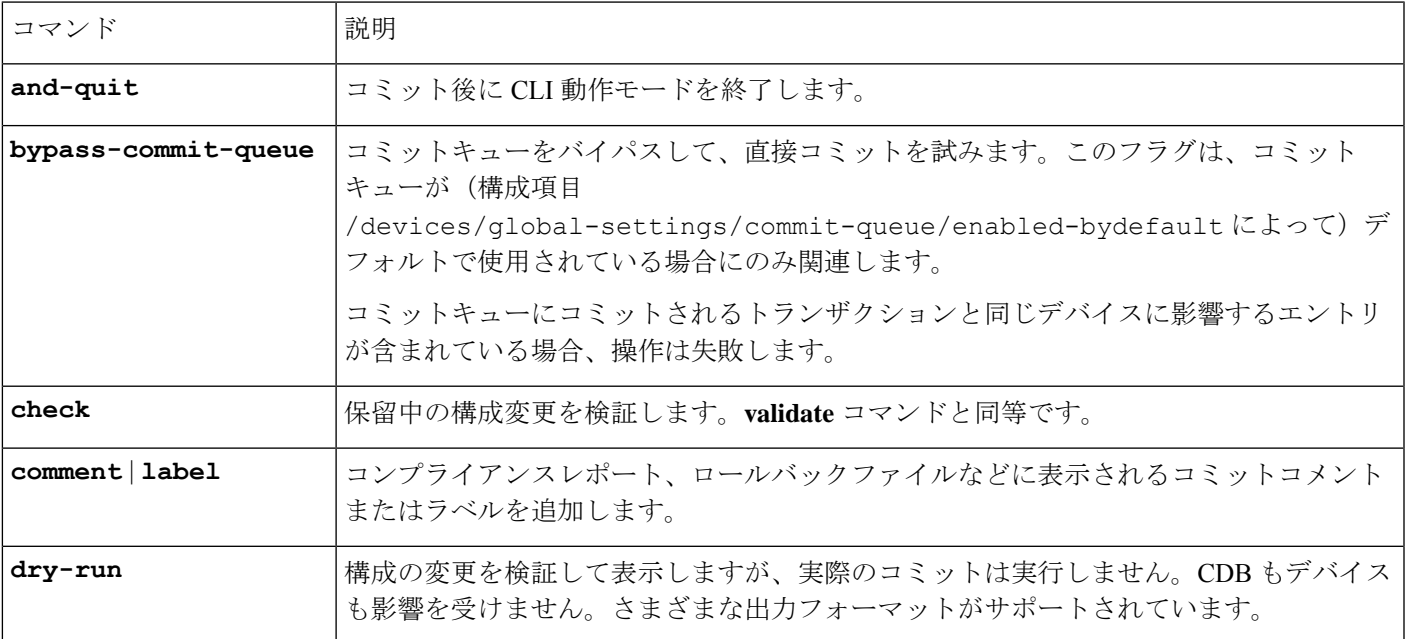

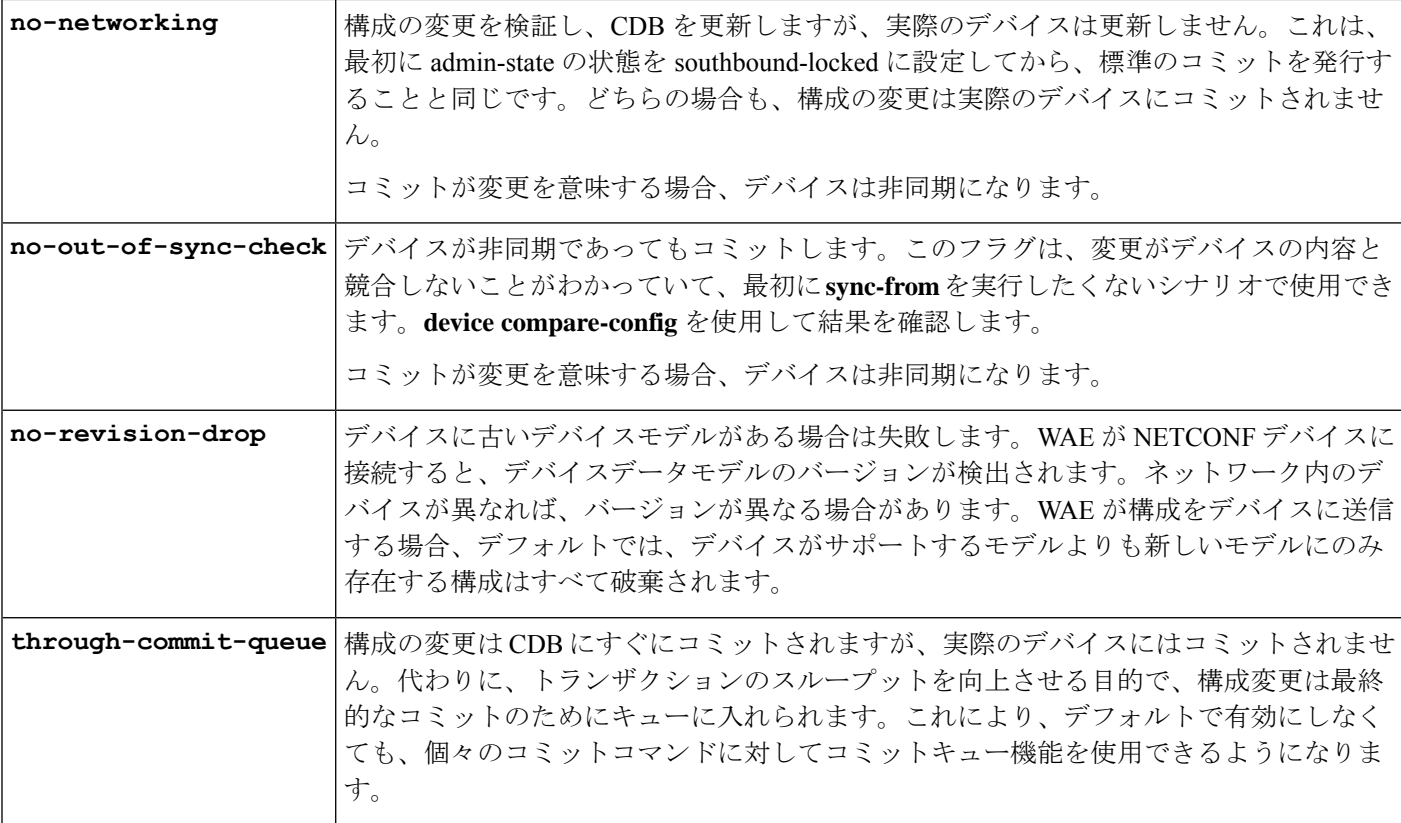

すべての WAE コマンドには、パイプコマンドを含めることができます。たとえば、**details** パ イプコマンドは、コミットで実行されたステップに関するフィードバックを提供します。

wae% **commit** | **details**

すべてのテンプレートでデバッグを有効にするには、**debug** パイプコマンドを使用します。

wae% **commit** | **debug template**

構成中に多くのテンプレートを使用すると、デバッグ出力が膨大になる可能性があります。次 の *l3vpn* という名前のテンプレートの例に示すように、デバッグ情報を 1 つのテンプレートだ けに制限できます。

wae% **commit** | **debug template l3vpn**

## デバイス アクション

デバイスのアクションは /devices パスでグローバルに実行でき、個々のデバイスは /devices/device/nameで実行できます。多くのアクションは、デバイスグループとデバイ ス範囲に対しても使用できます。

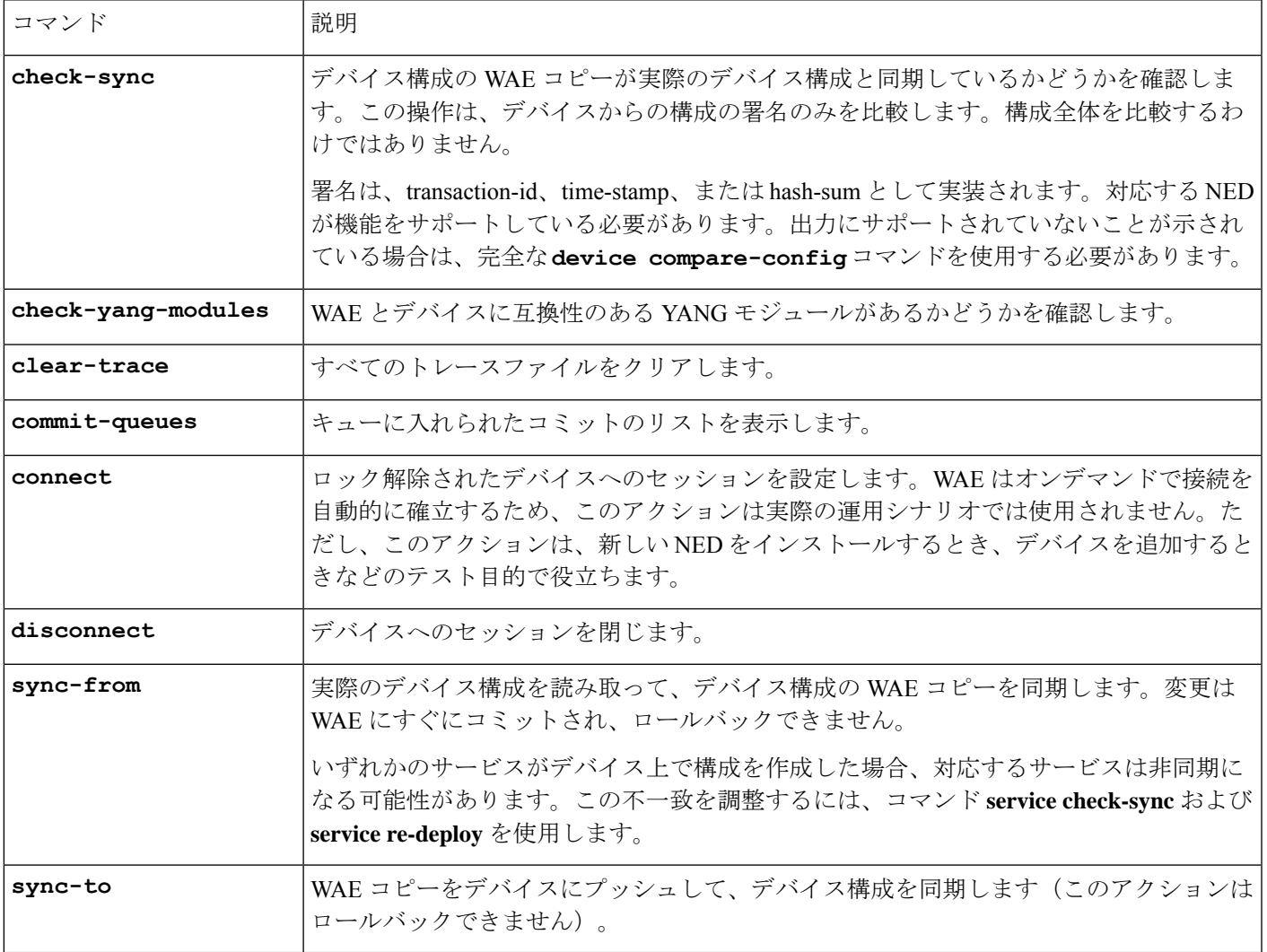

次の表に、デバイスアクションを示します。

### サービスアクション

前述のデバイス操作の多くは、オプション **no-networking** と組み合わせることができます。こ のオプションは、構成データベースでのみすべての更新を実行し、デバイスは非同期になりま す。更新は後でネットワークにプッシュできます(このアクションは、デバイスをadmin-state southbound-locked に設定するのと同じです)。

次の表に、サービスアクションを示します。

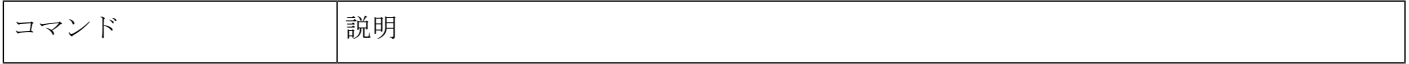

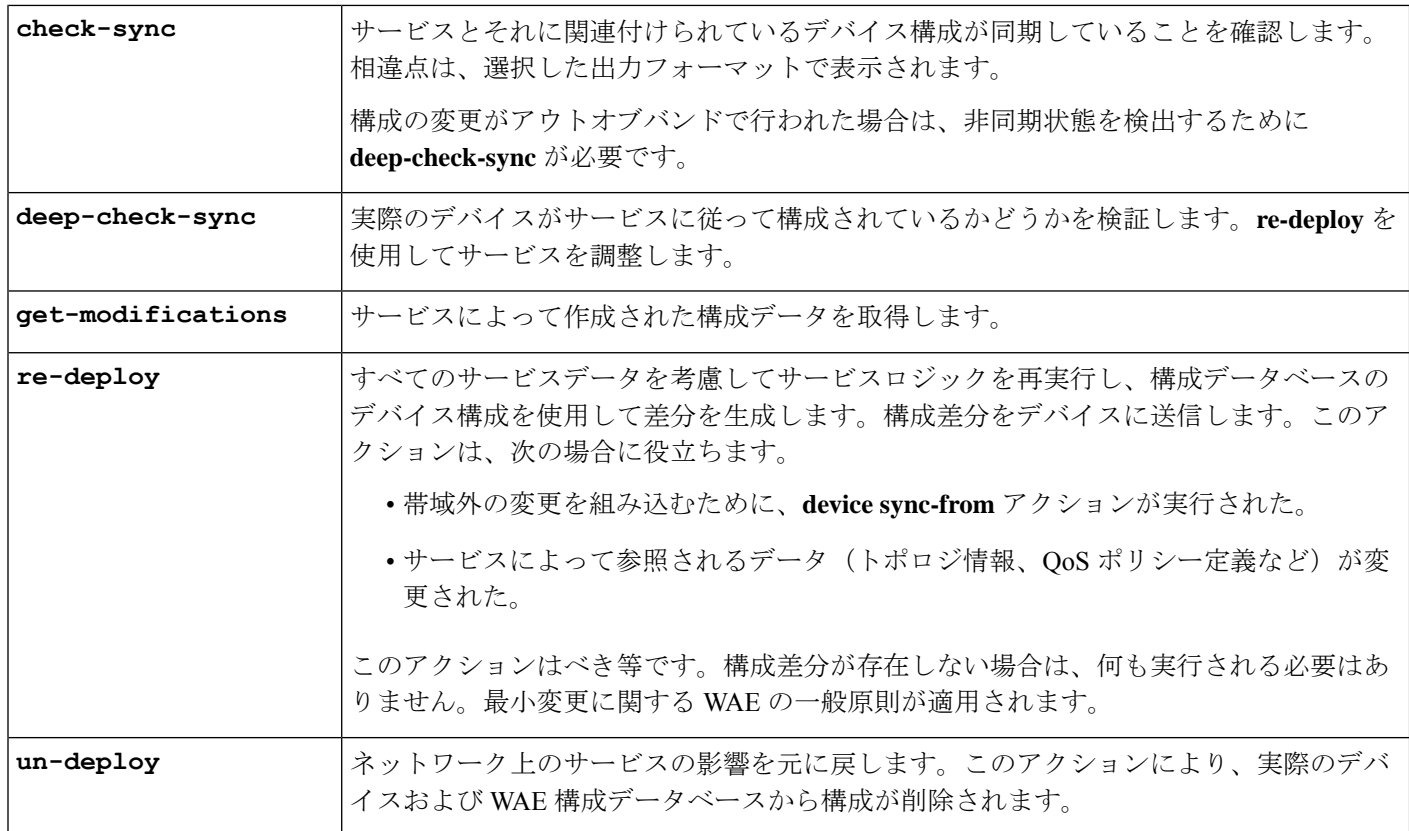

### **wae.conf** 構成パラメータ

次の表に、wae.conf 構成パラメータとそのタイプ(丸カッコ内)およびデフォルト値(角 カッコ内)をリストします。パラメータは、それらが互いにどのように関係しているかを簡単 に確認できるように、パス表記を使用して記述されます。

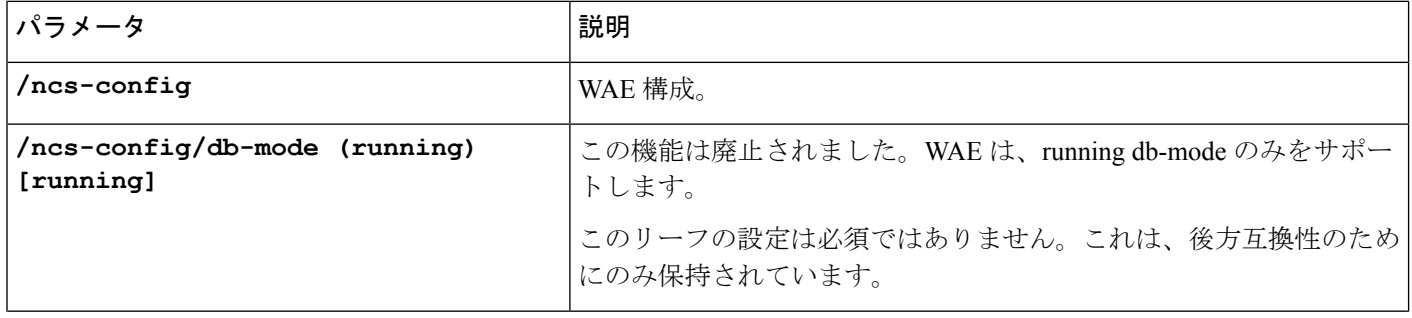

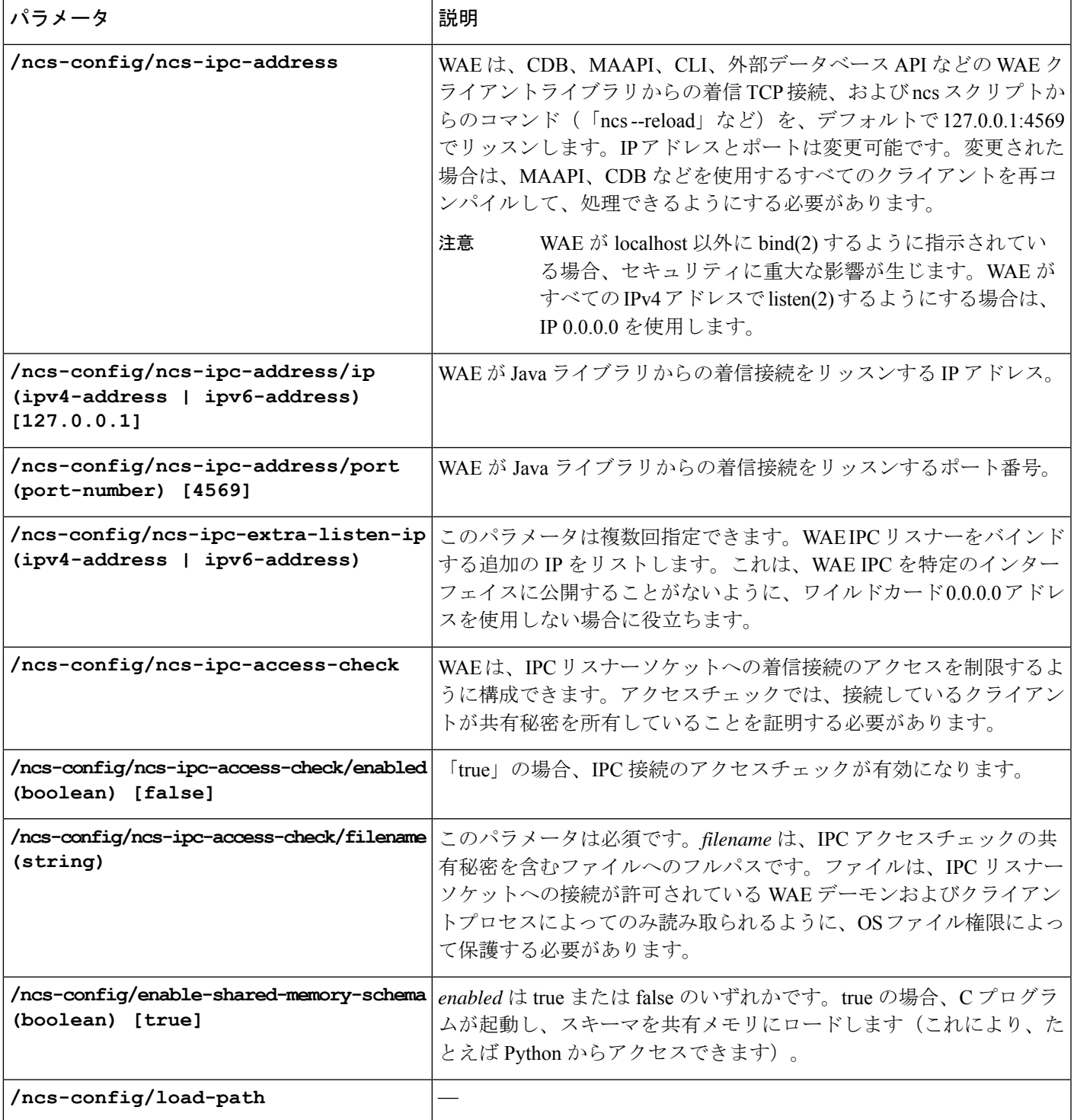

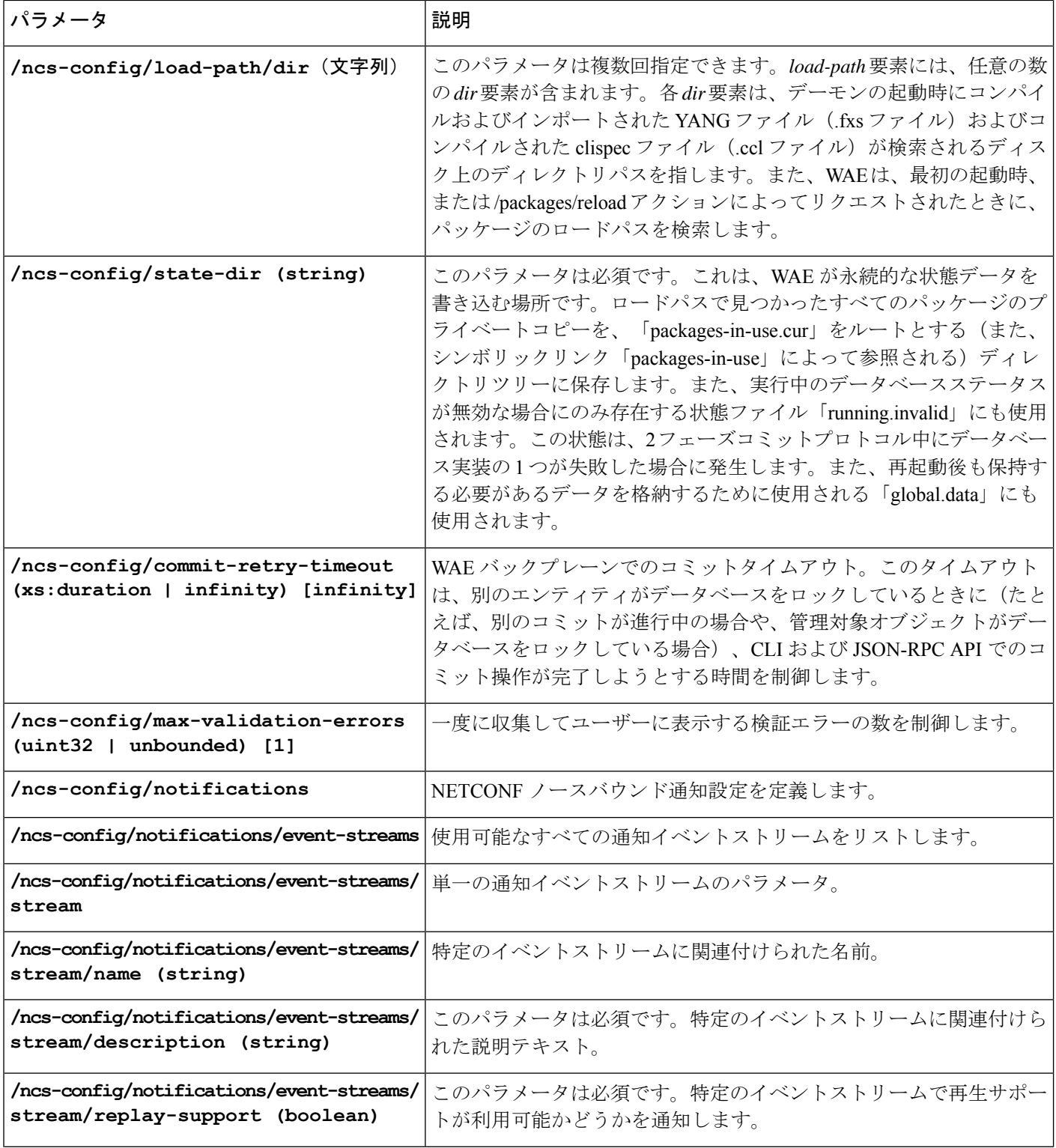

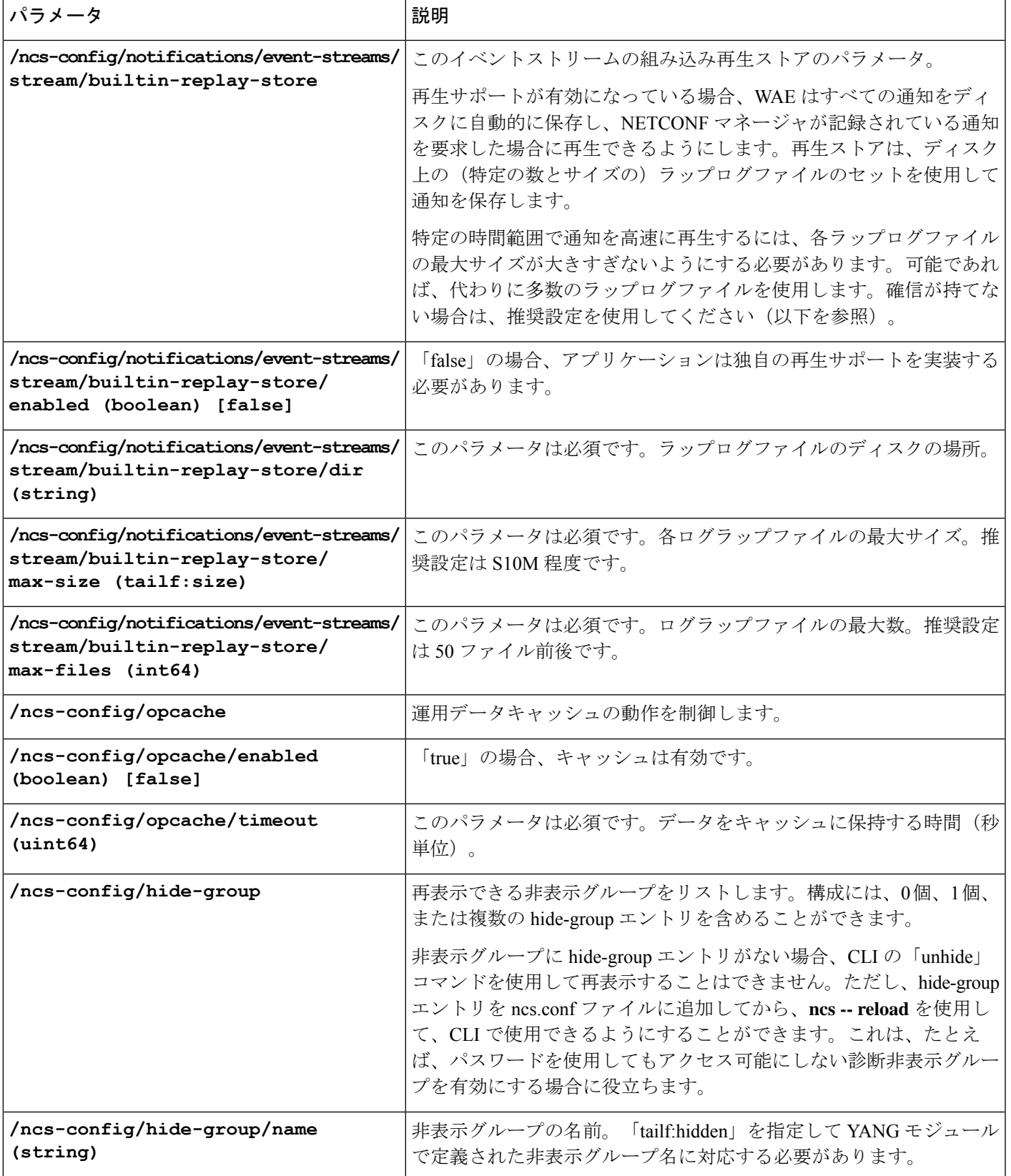

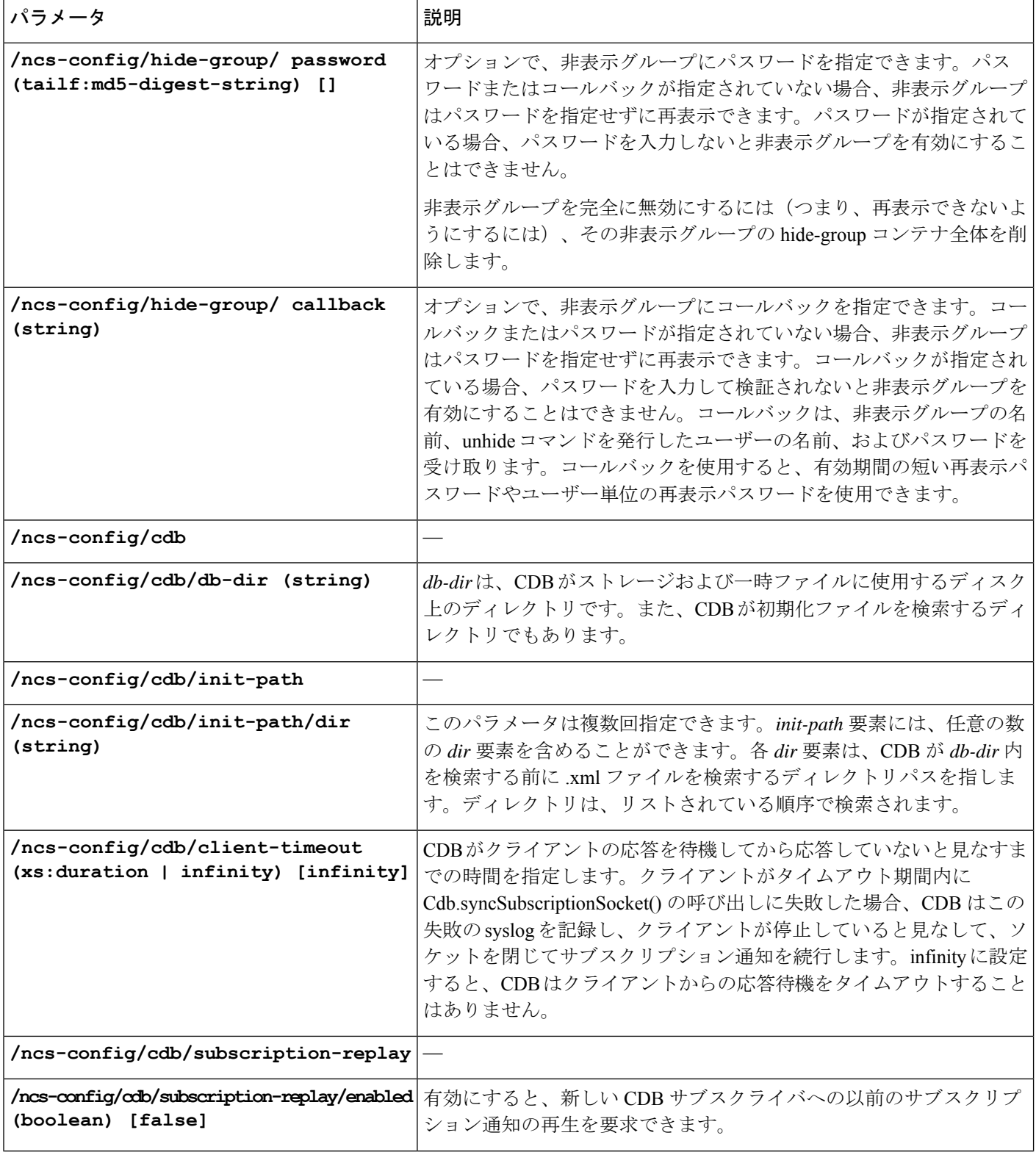

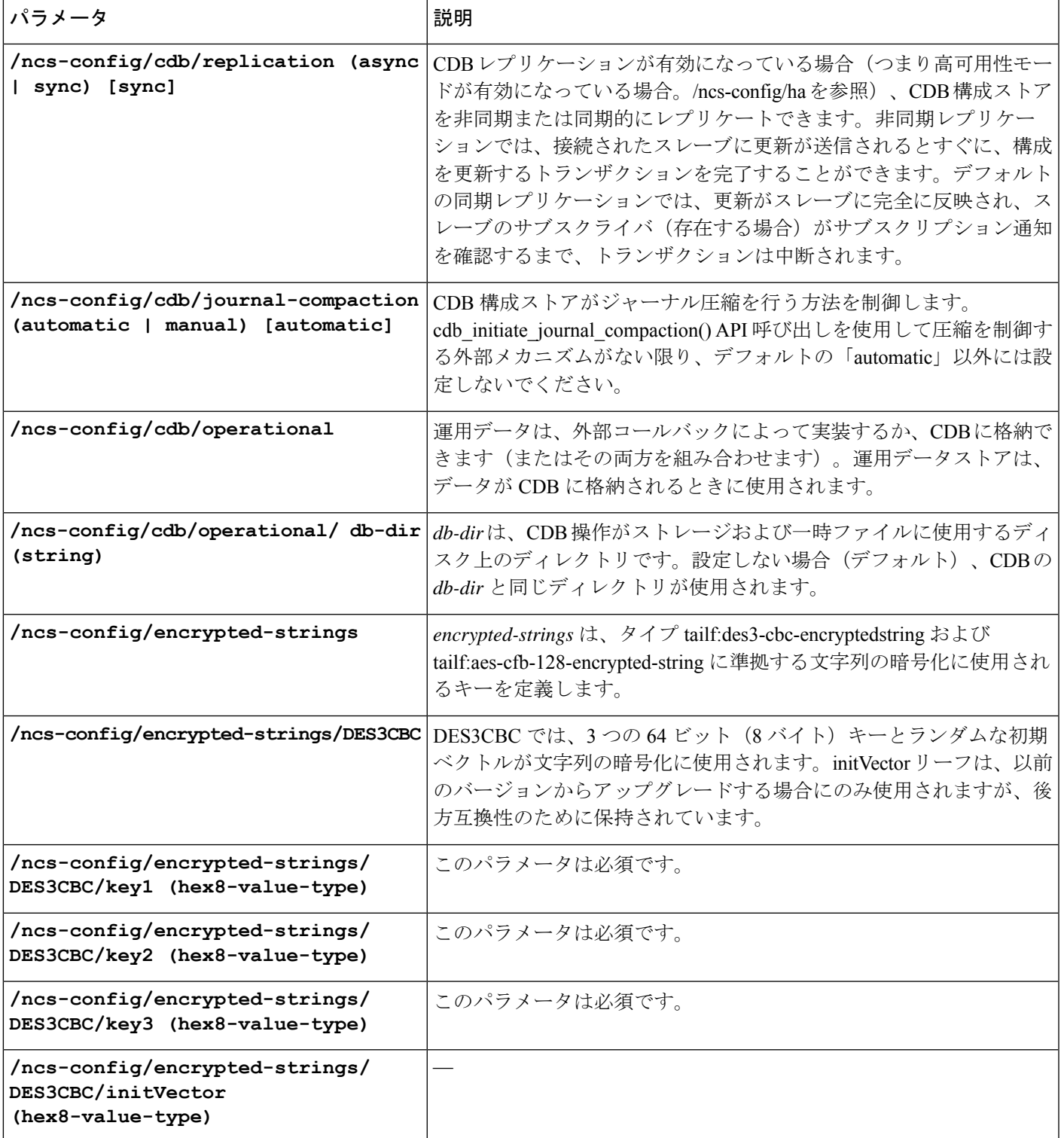

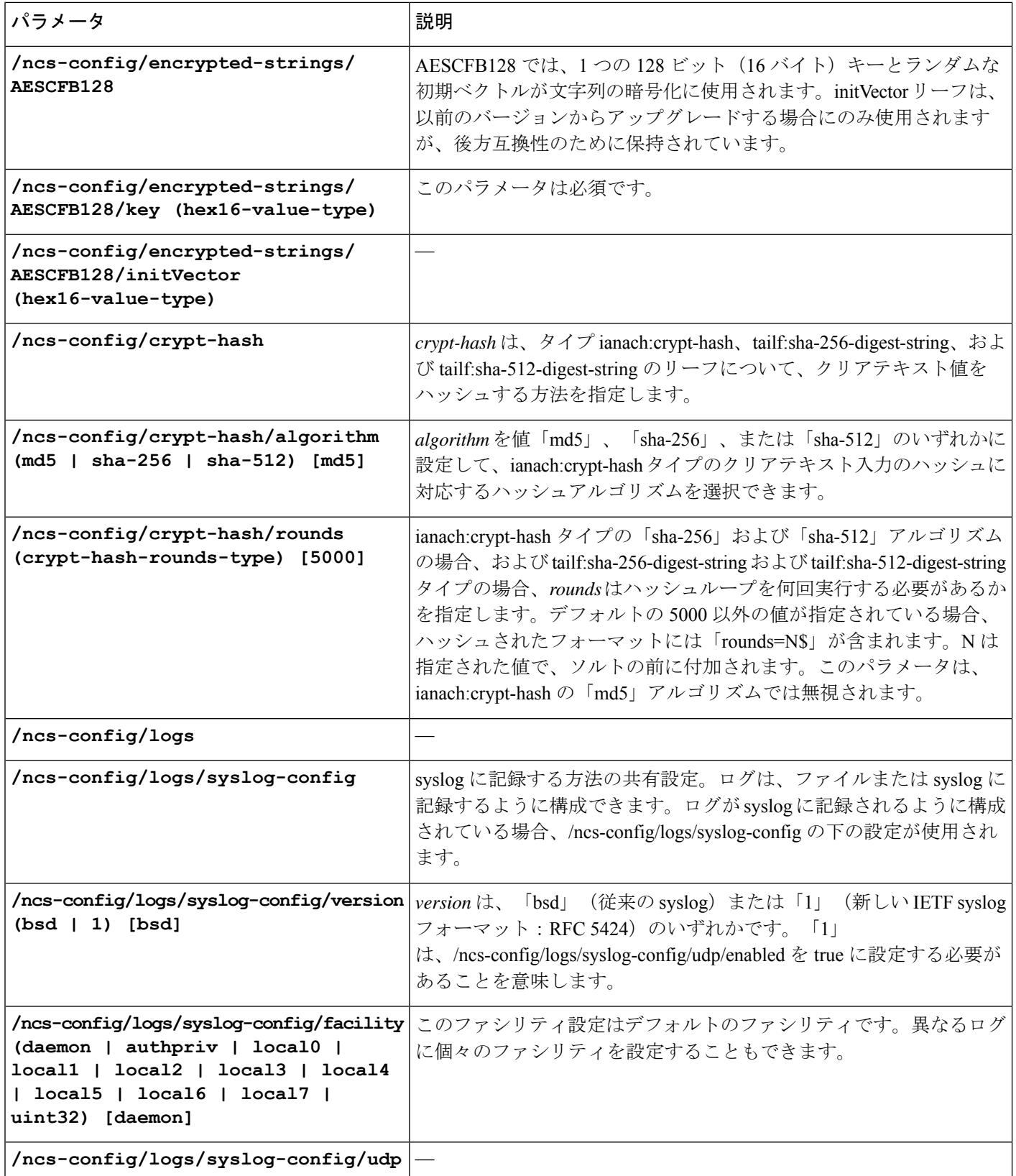

 $\mathbf I$ 

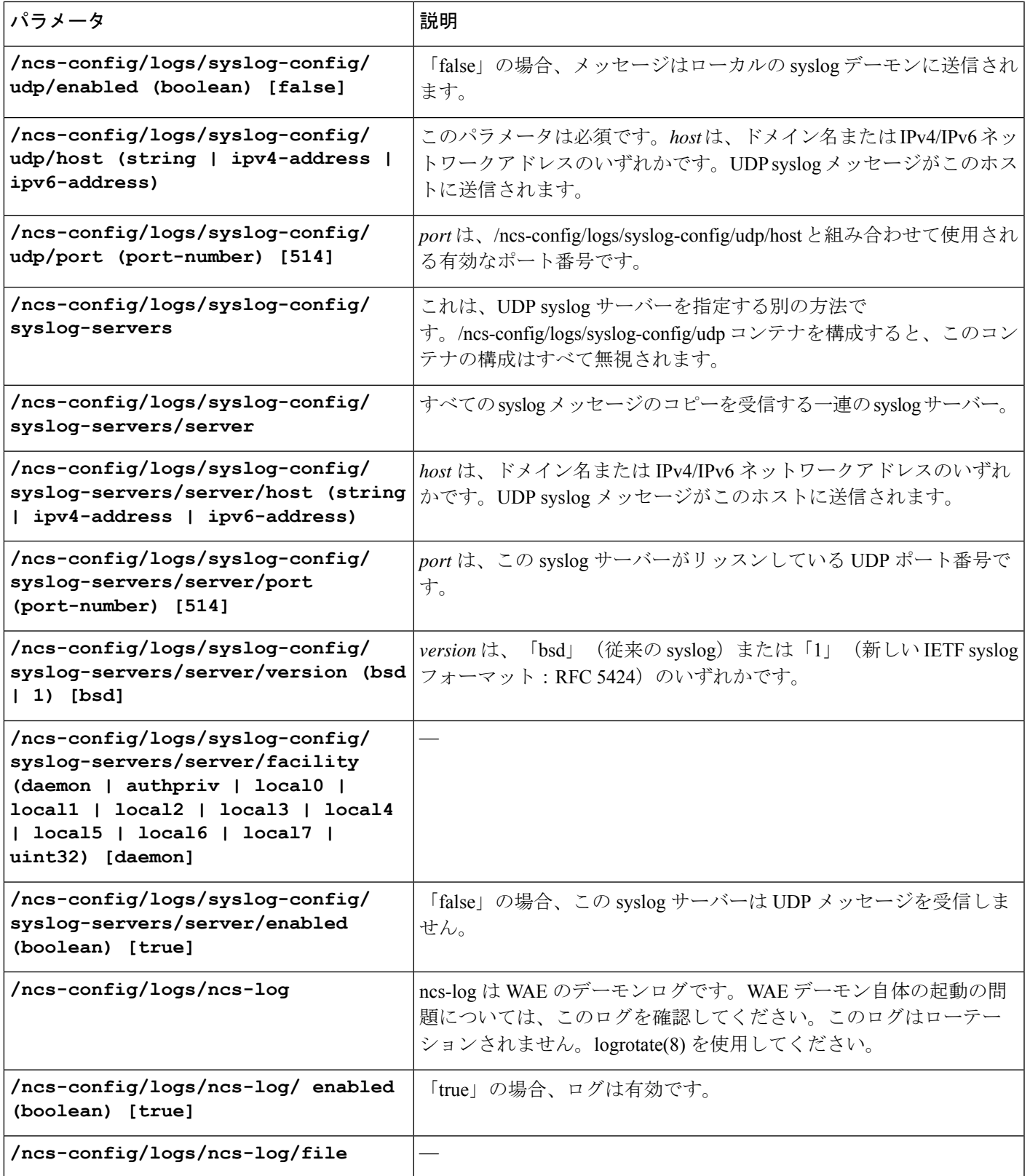

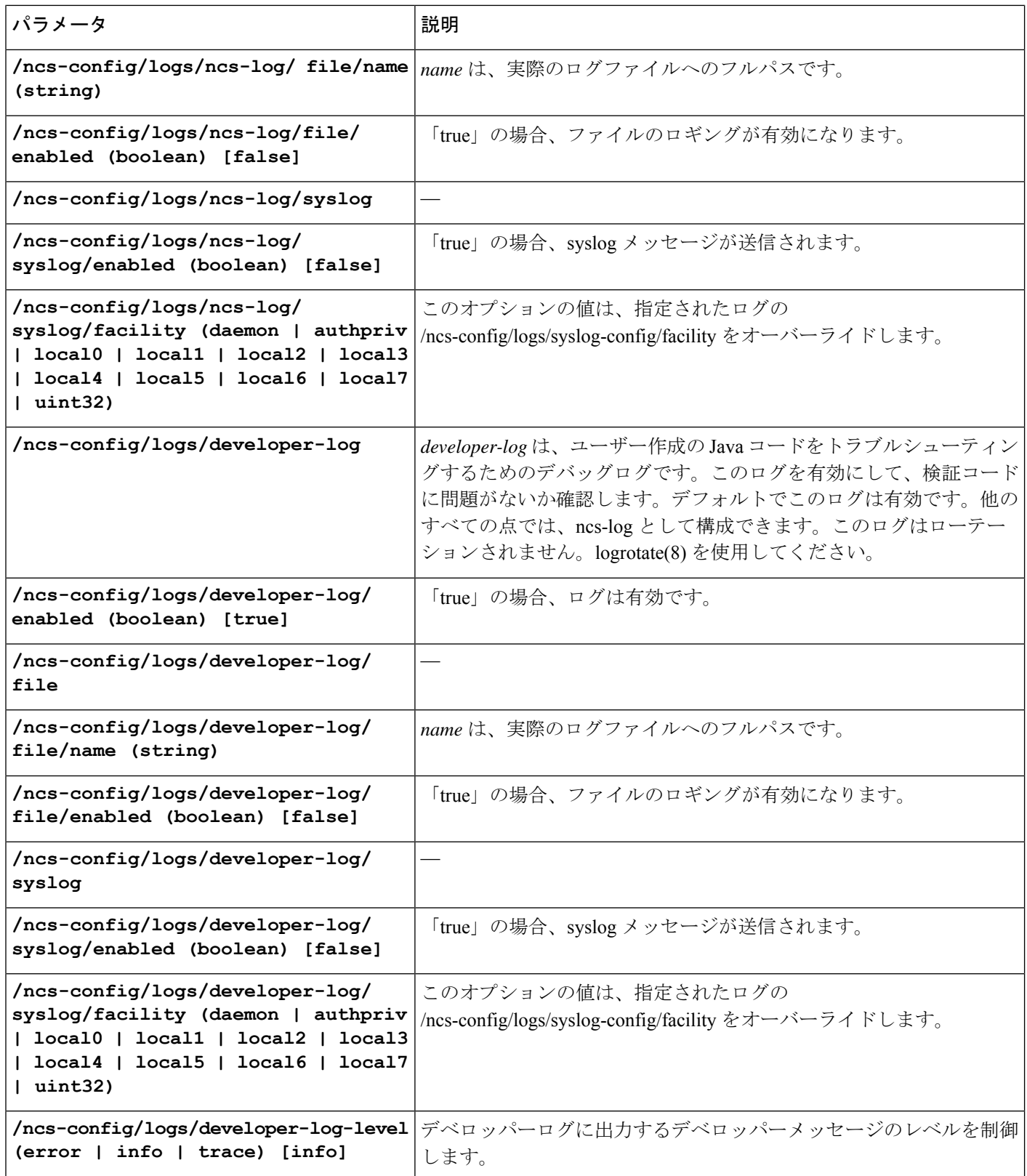

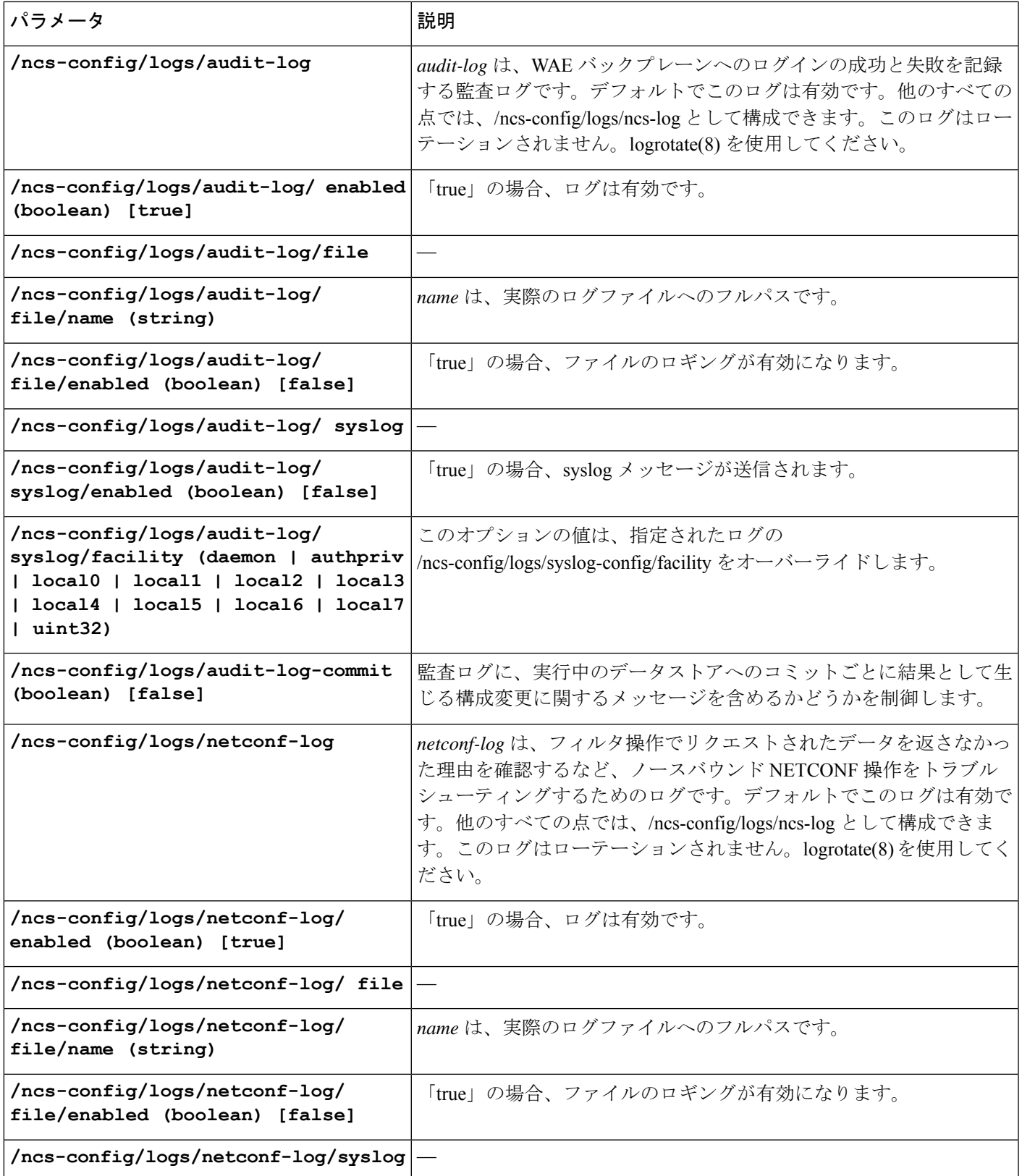

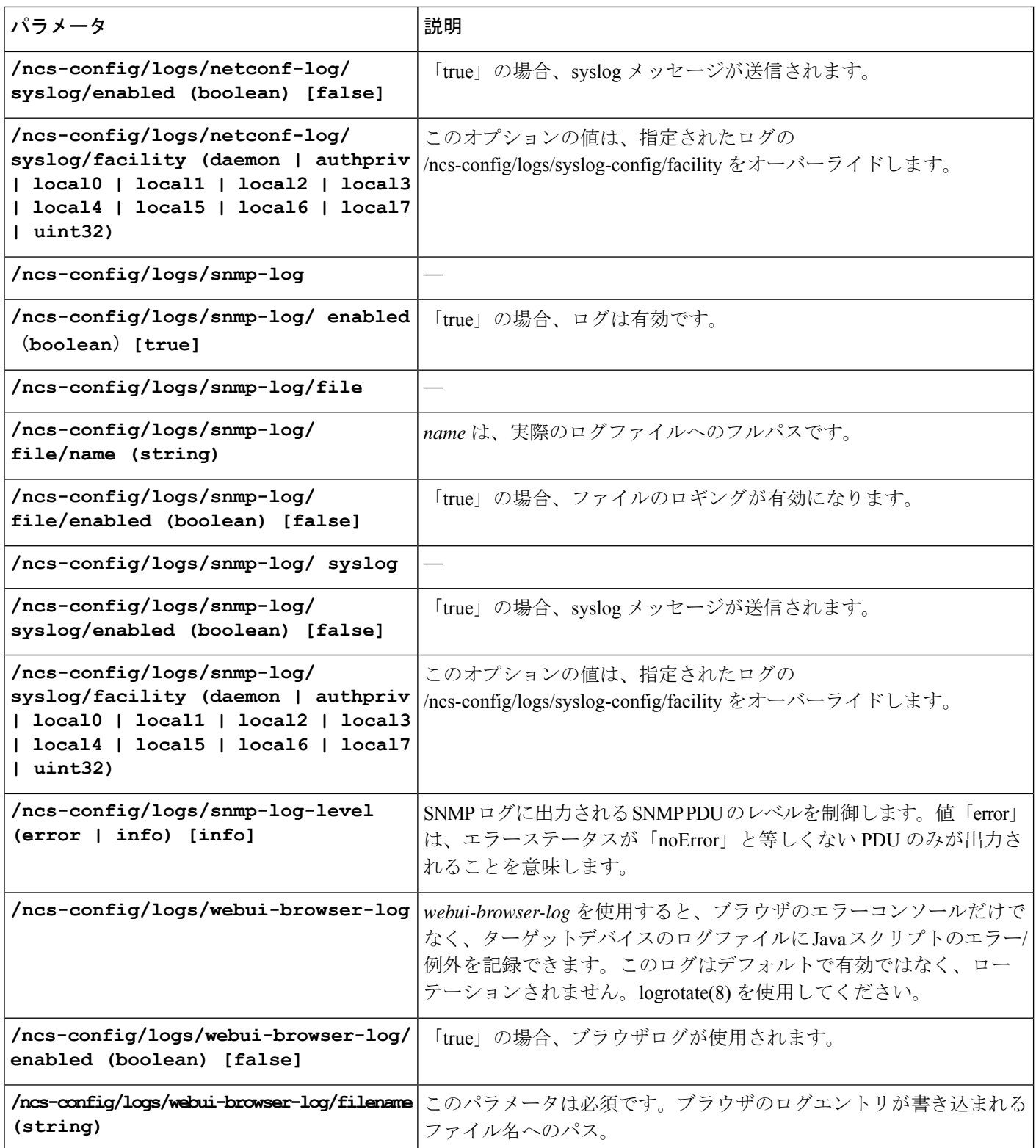

 $\mathbf{I}$ 

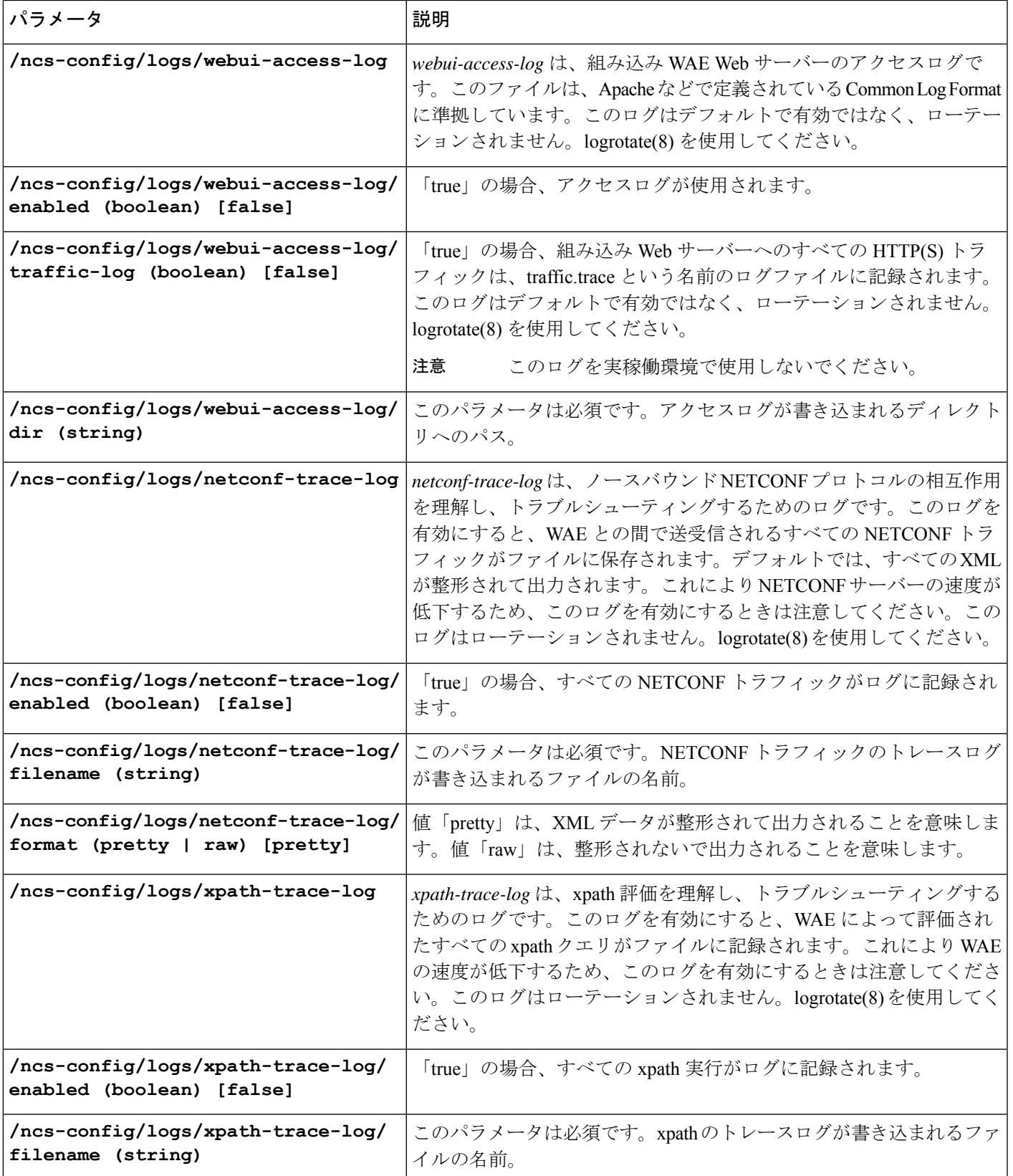

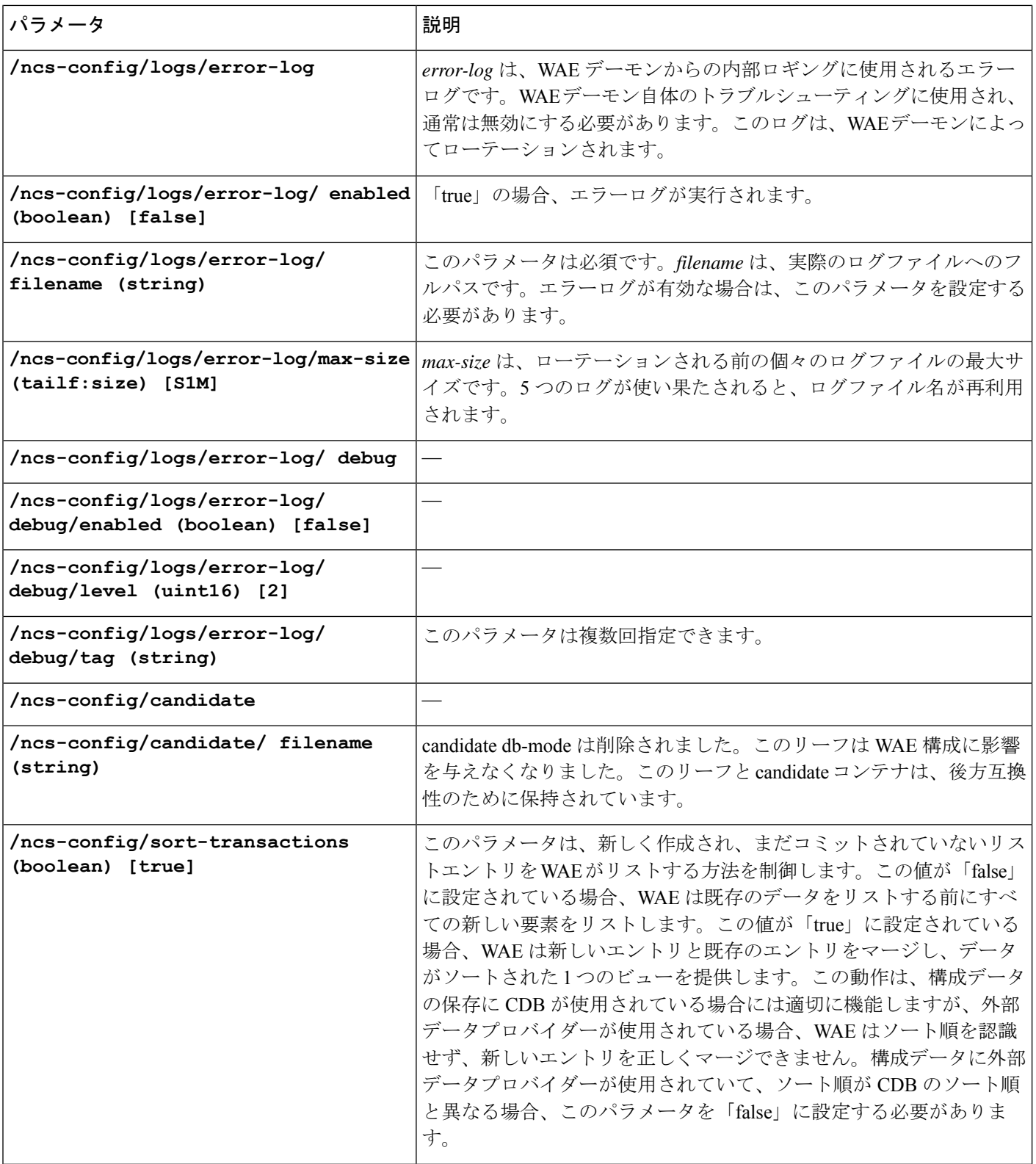

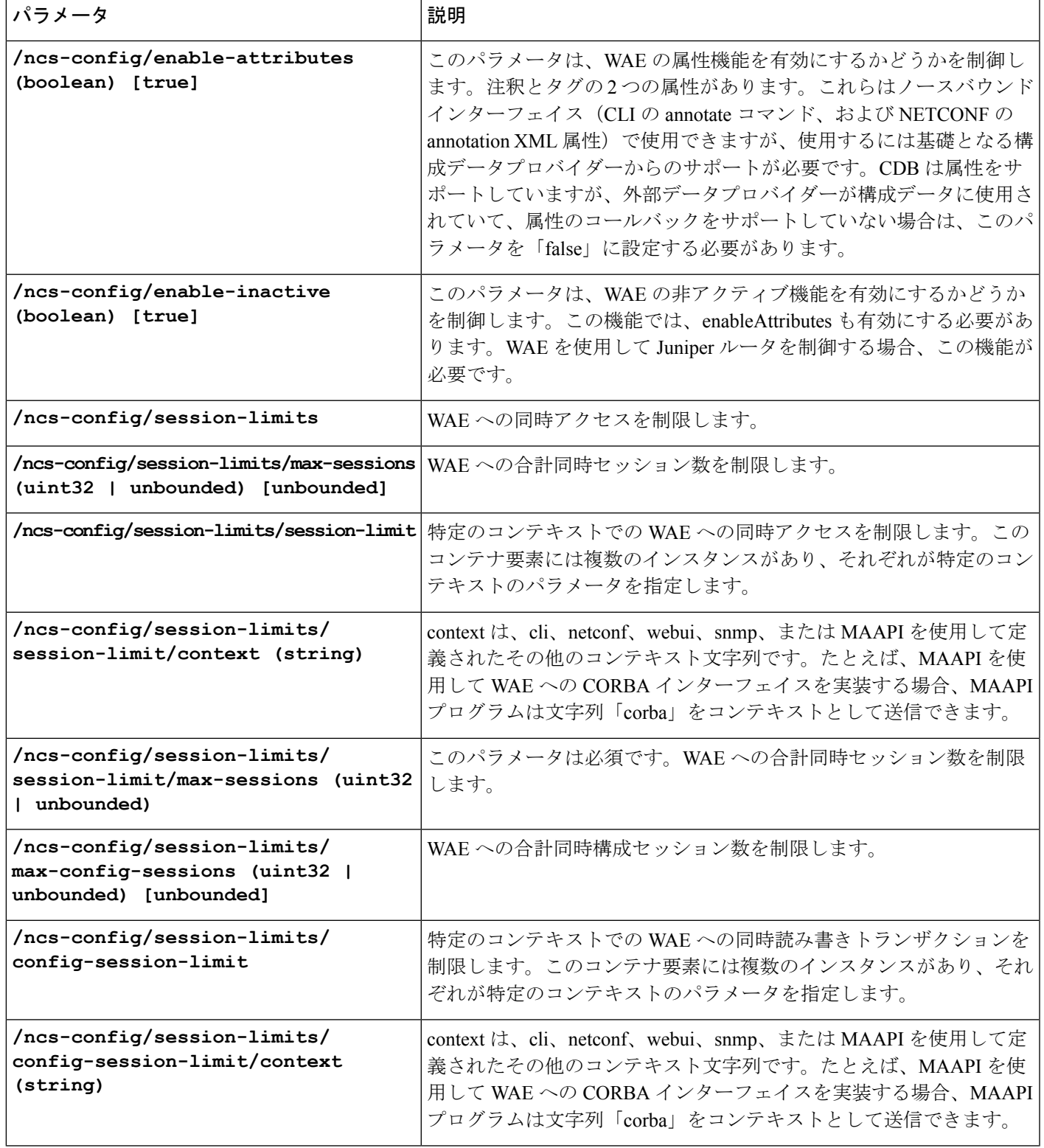

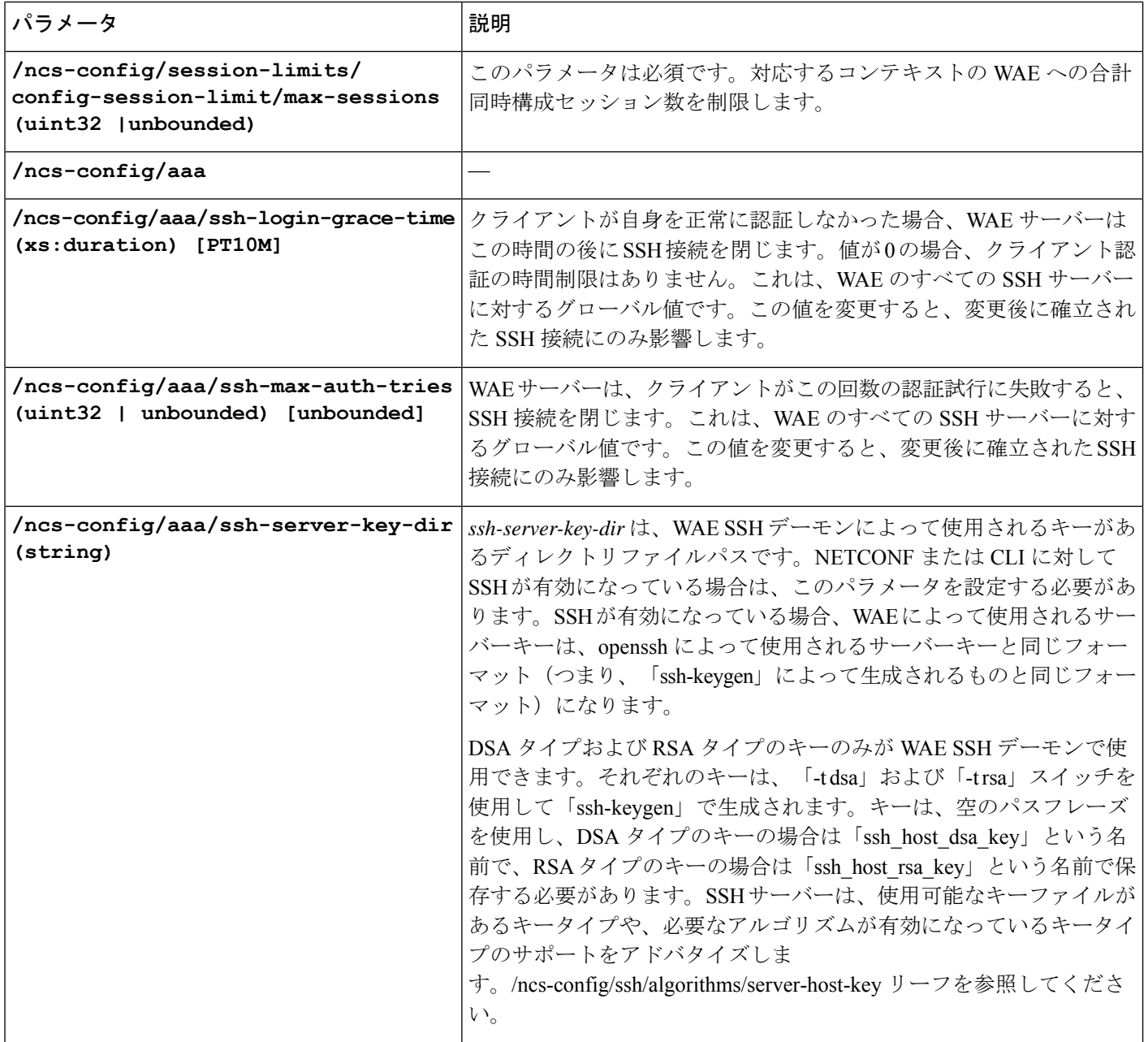

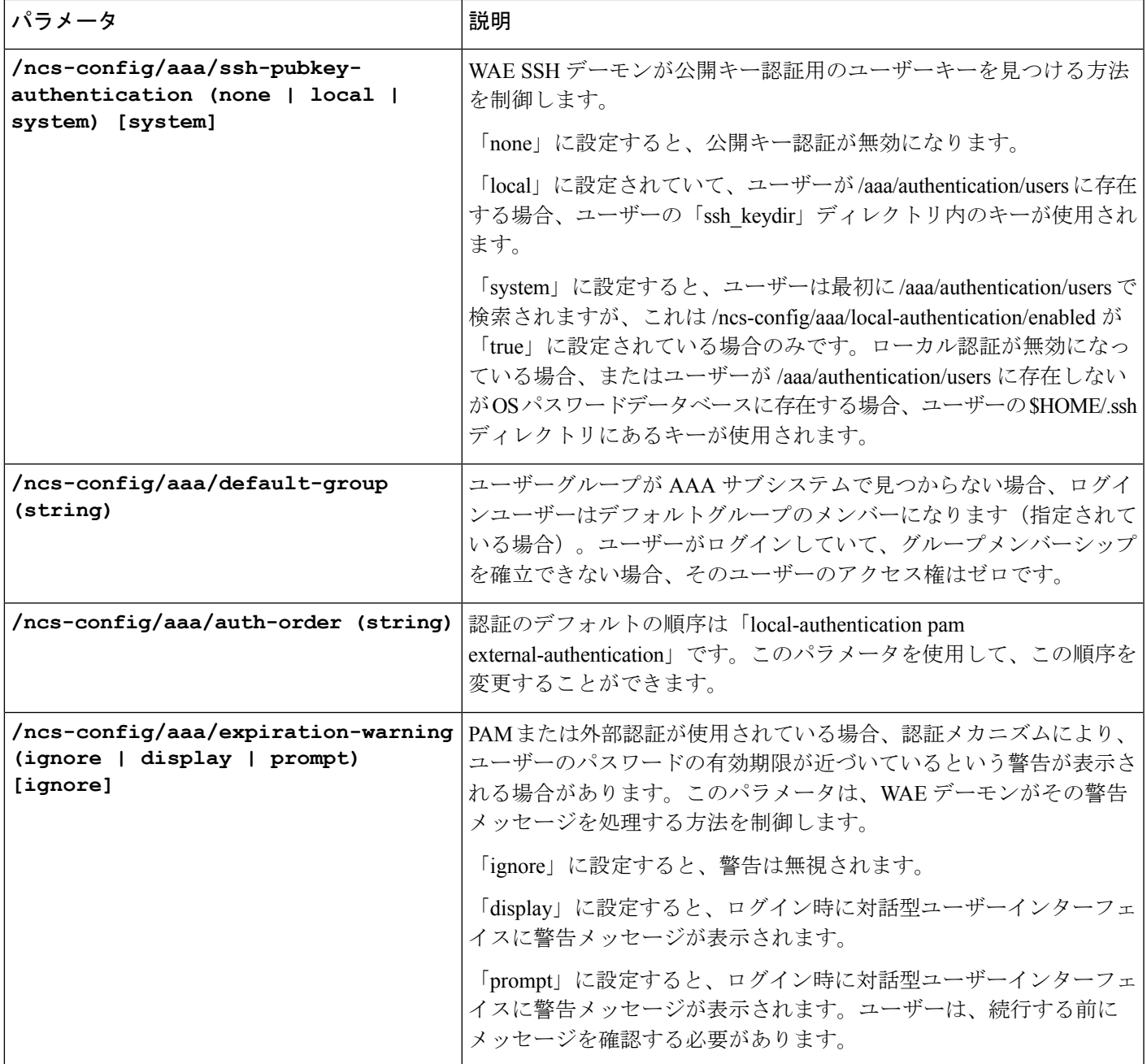

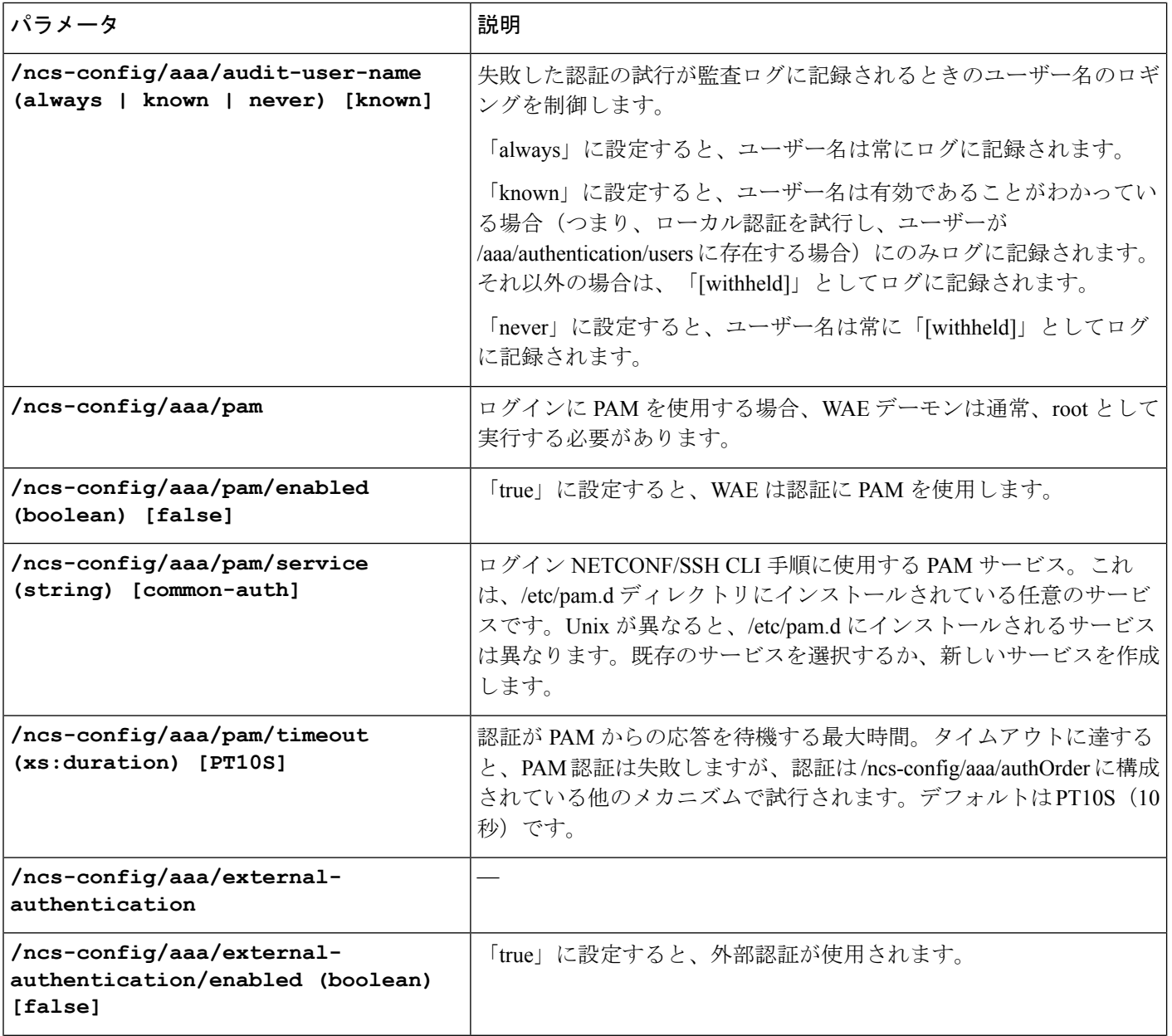

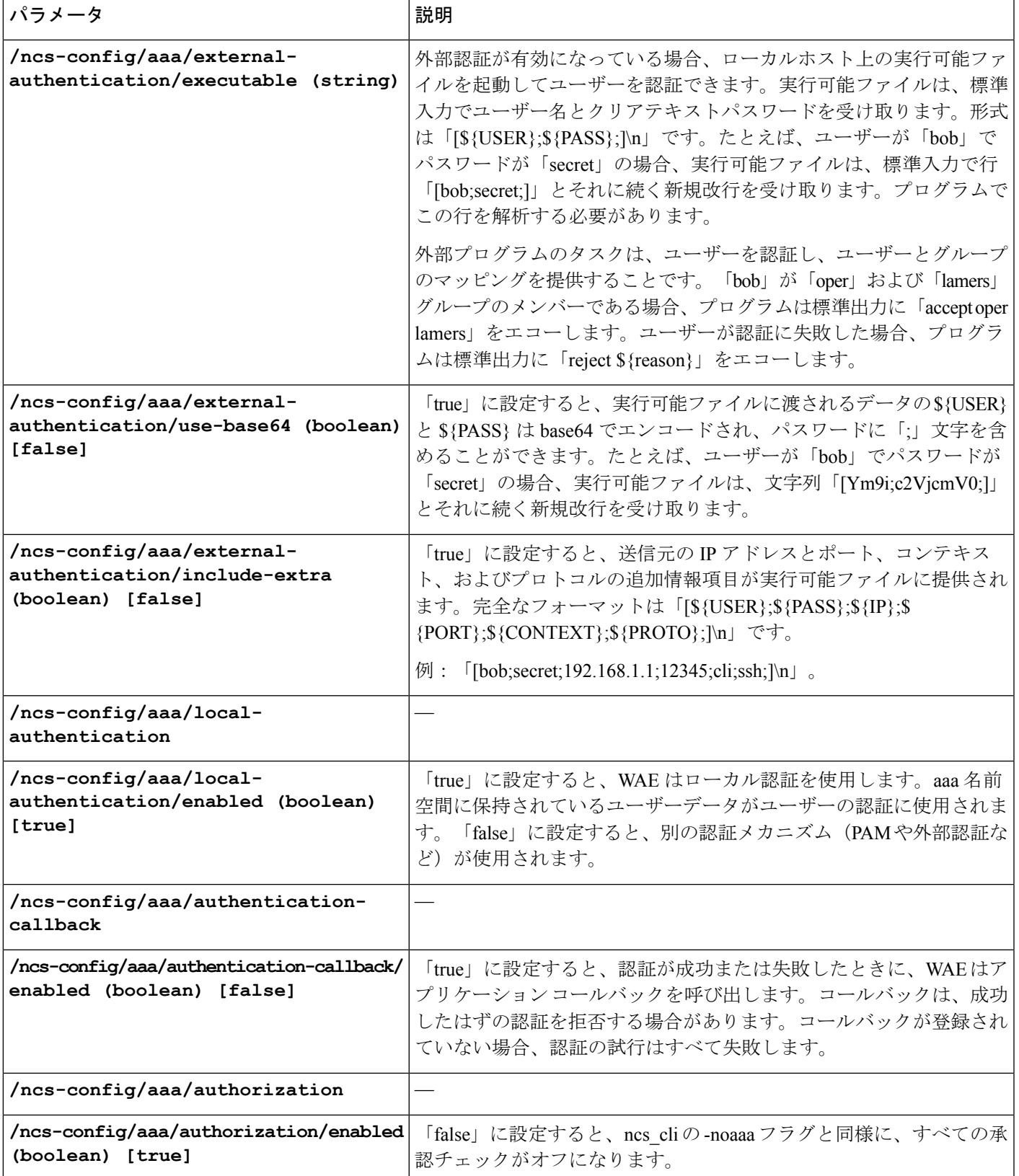

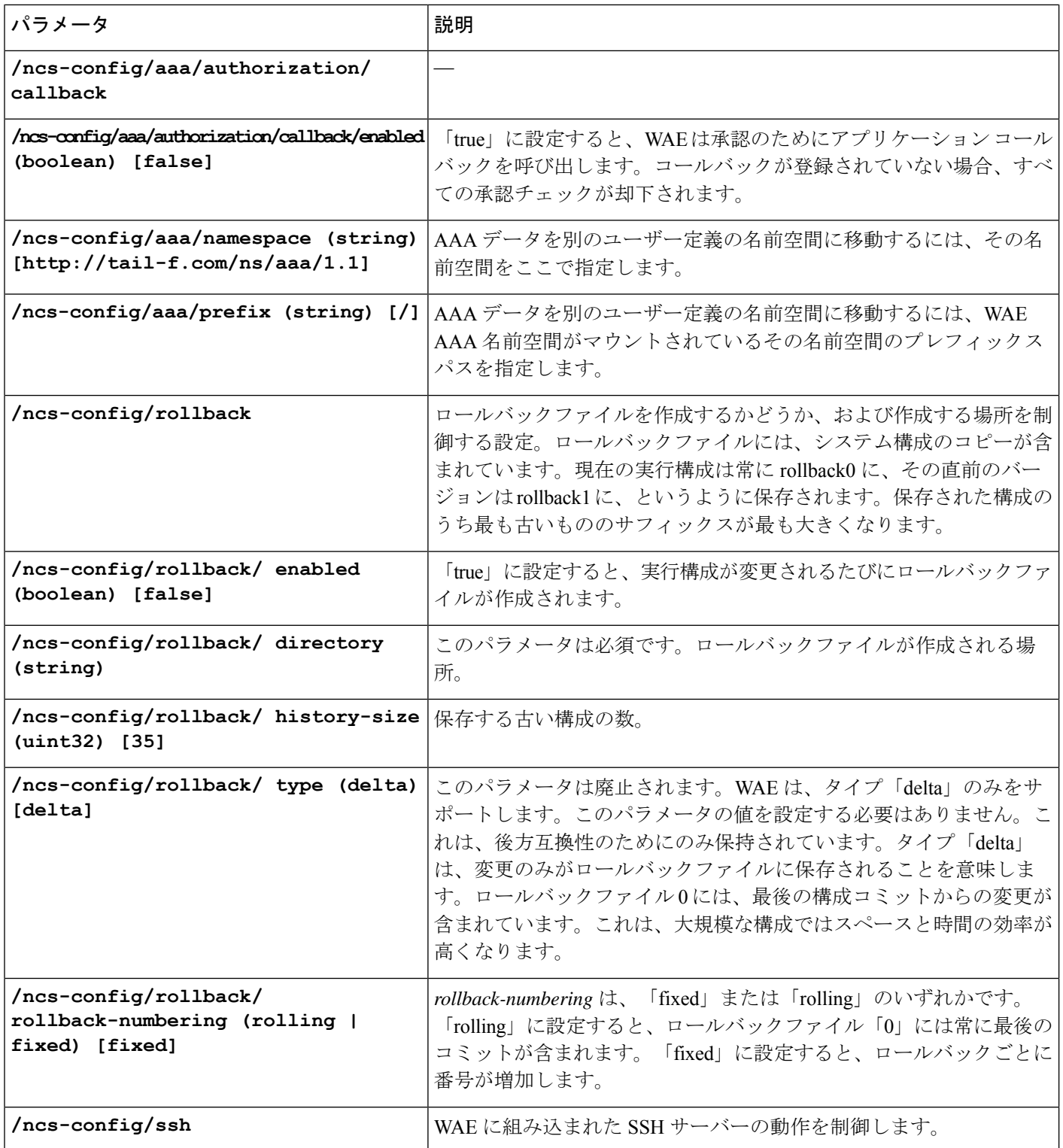

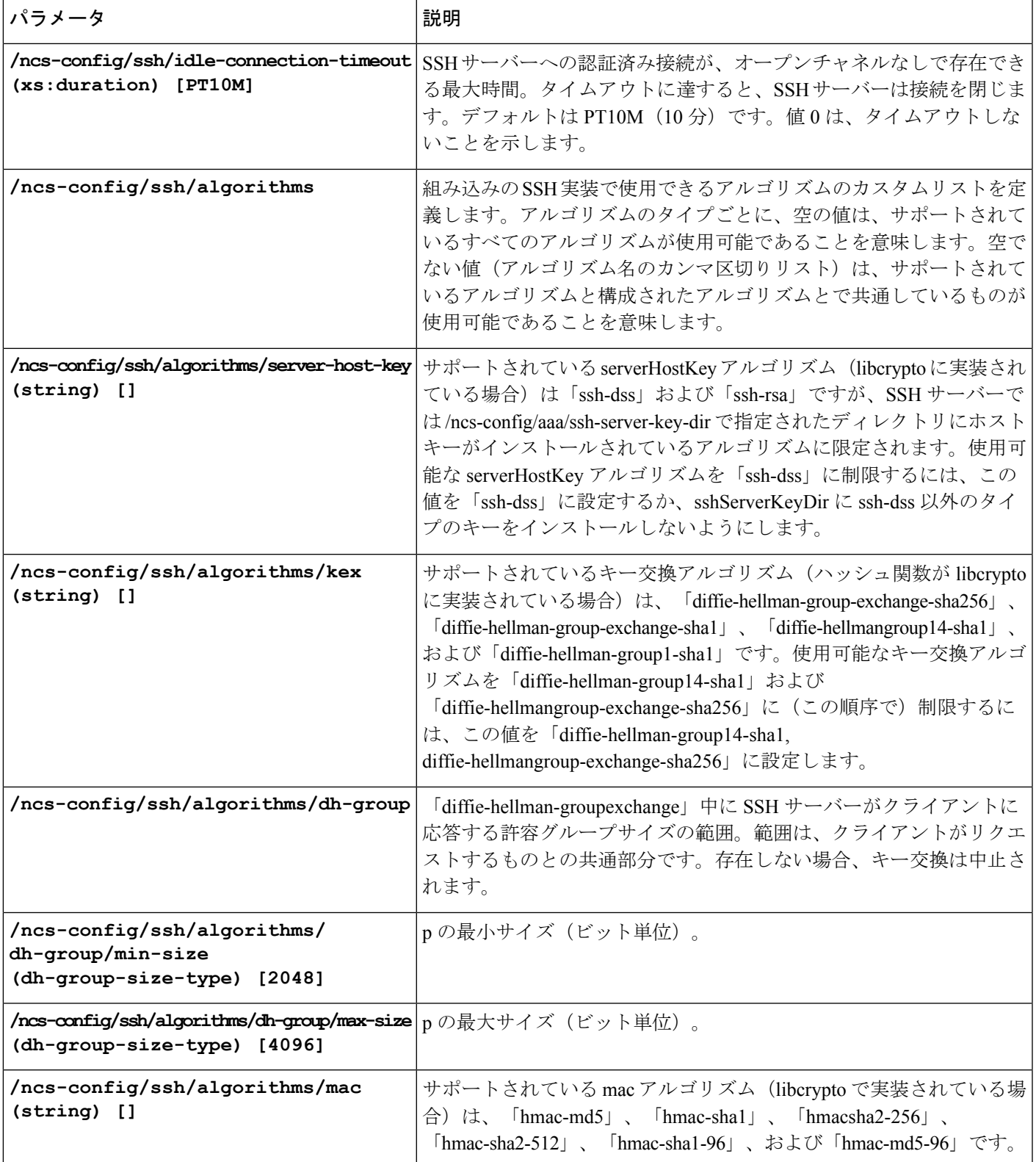

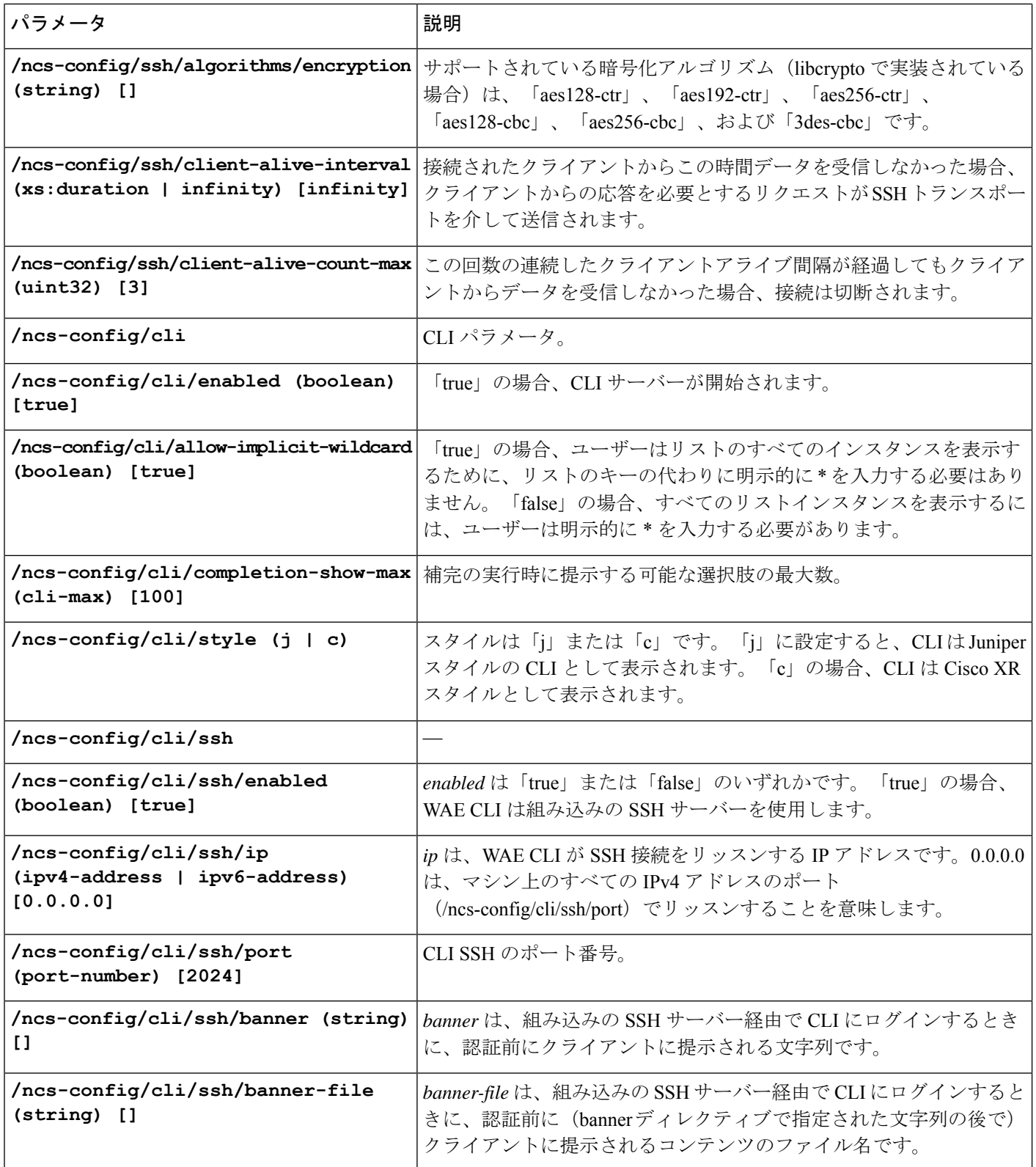

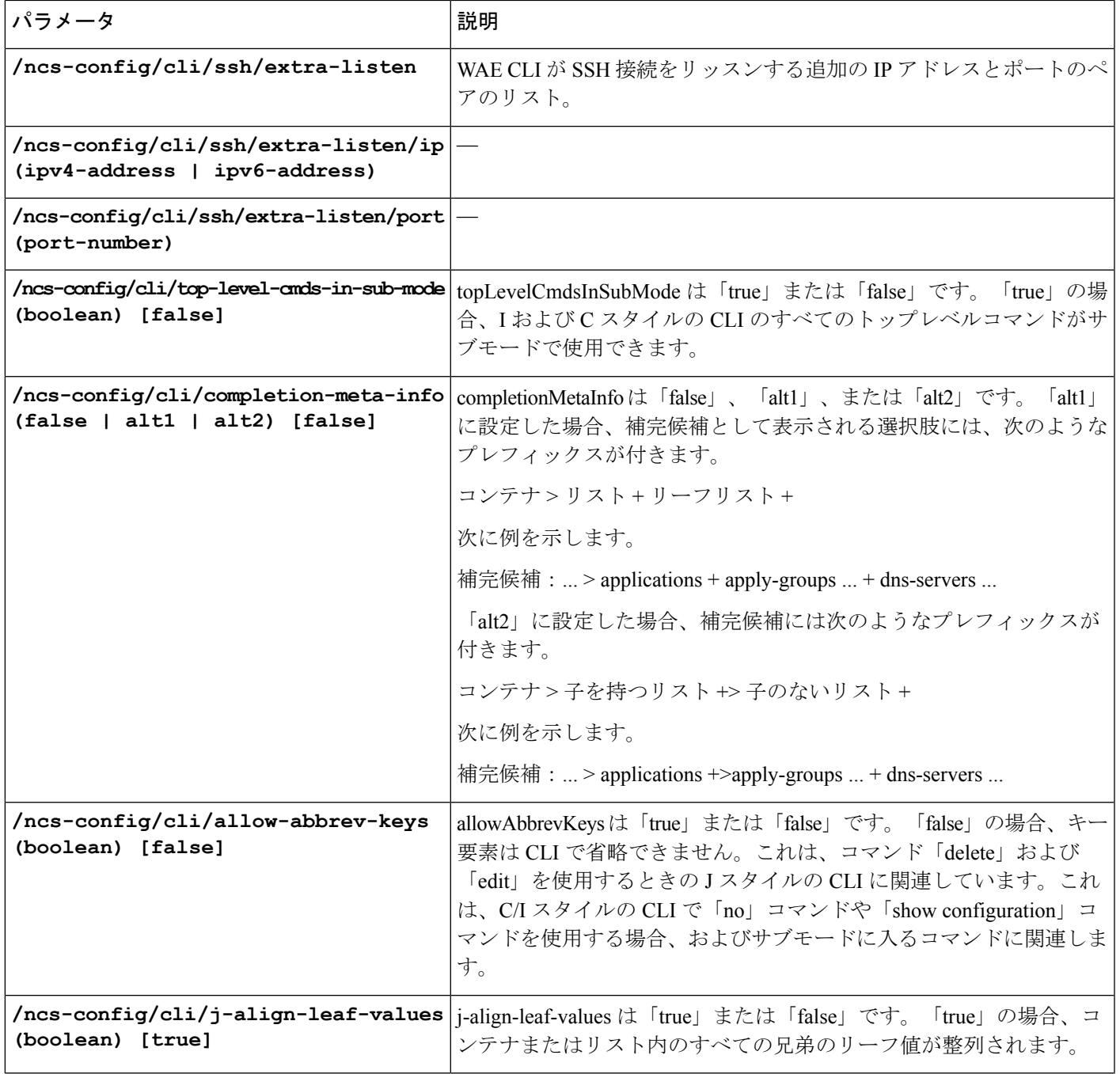

r

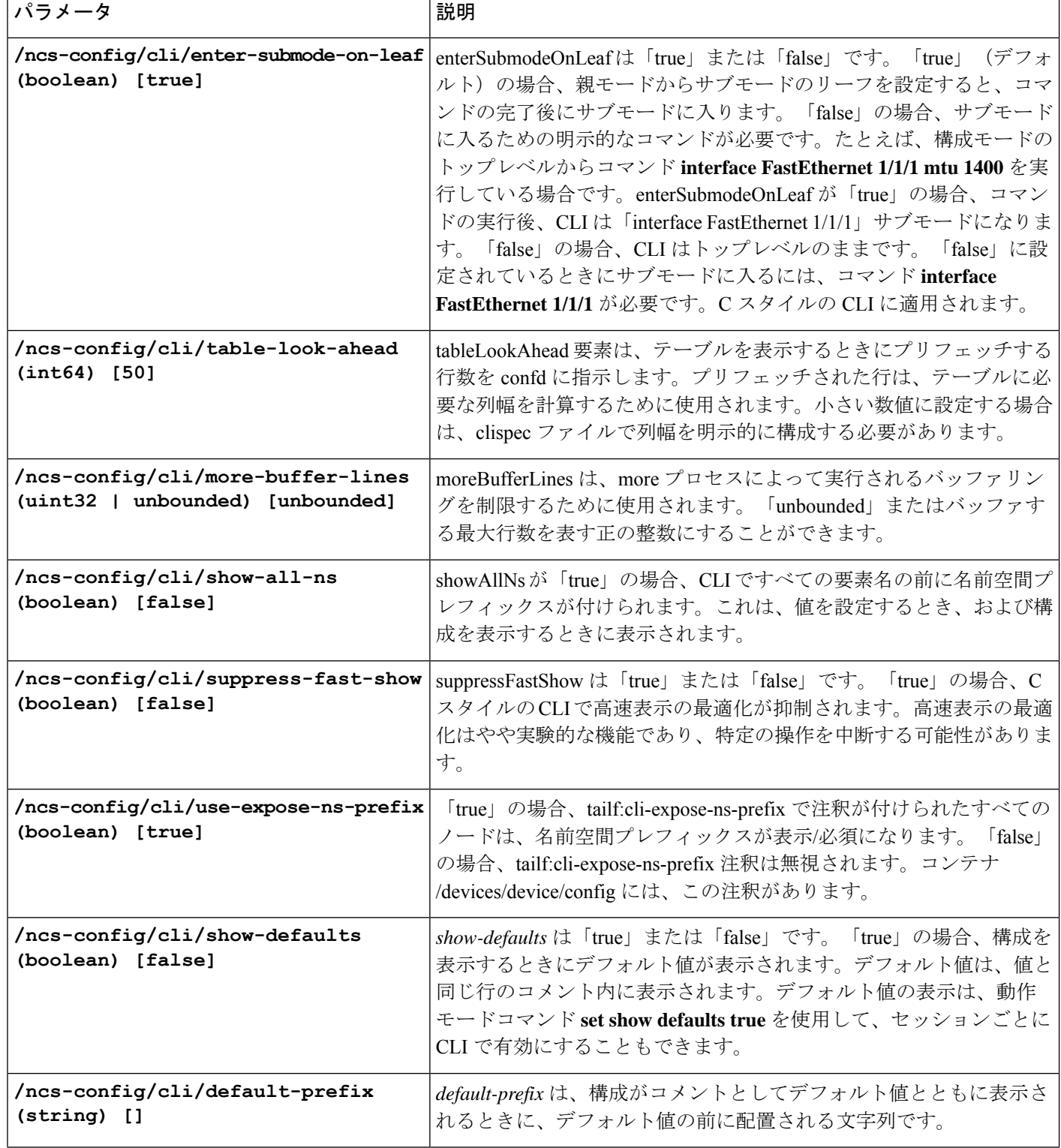

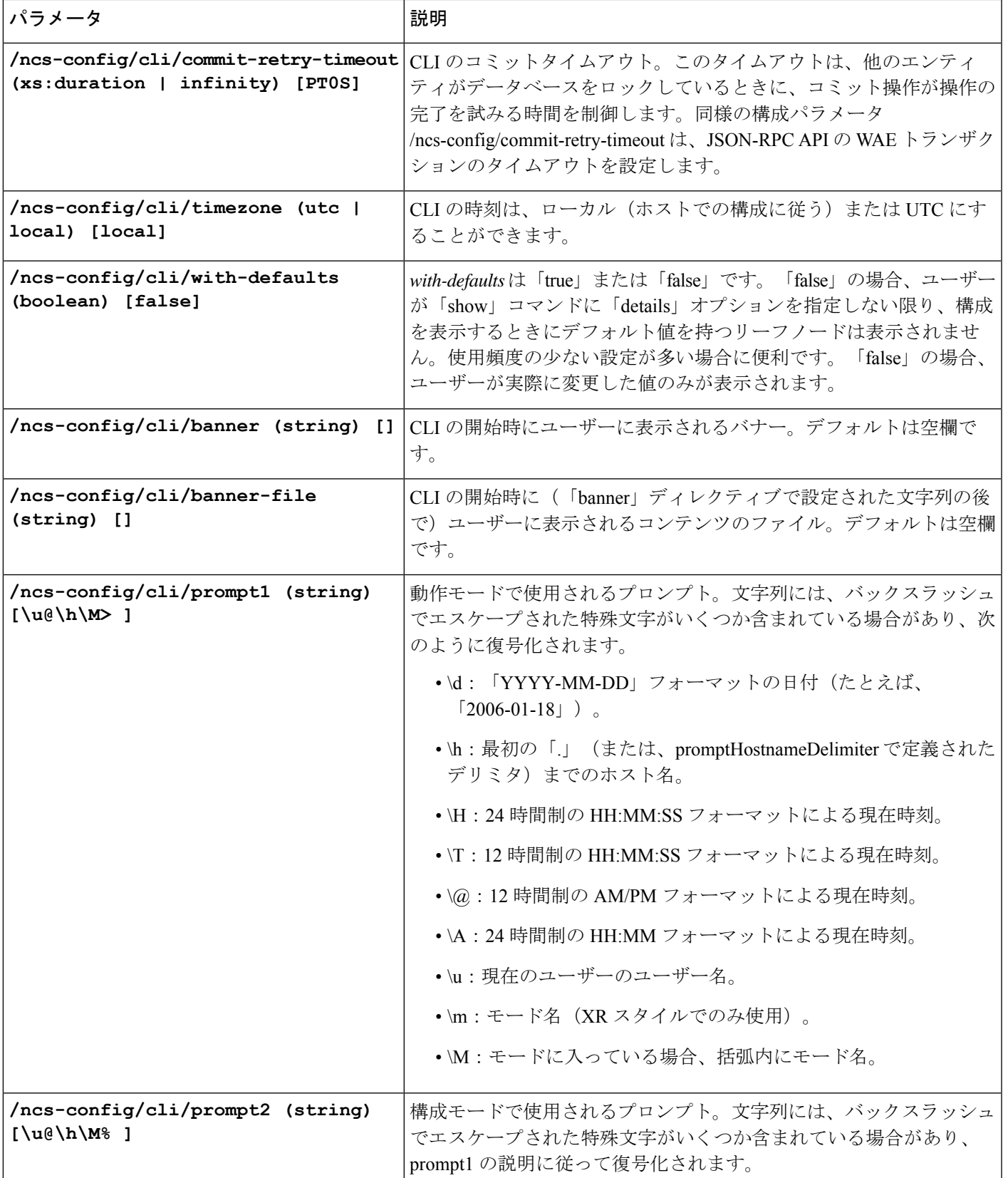

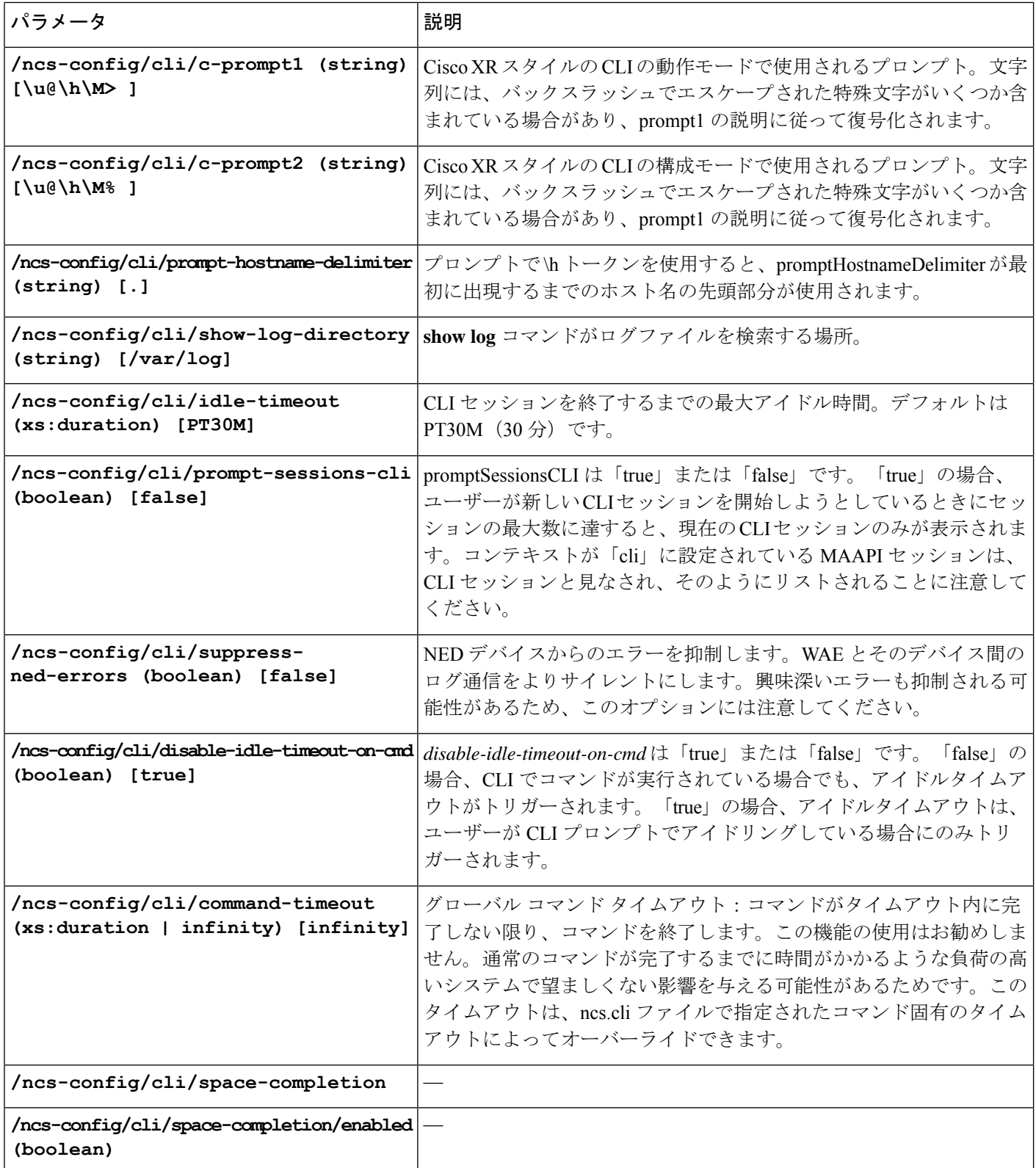

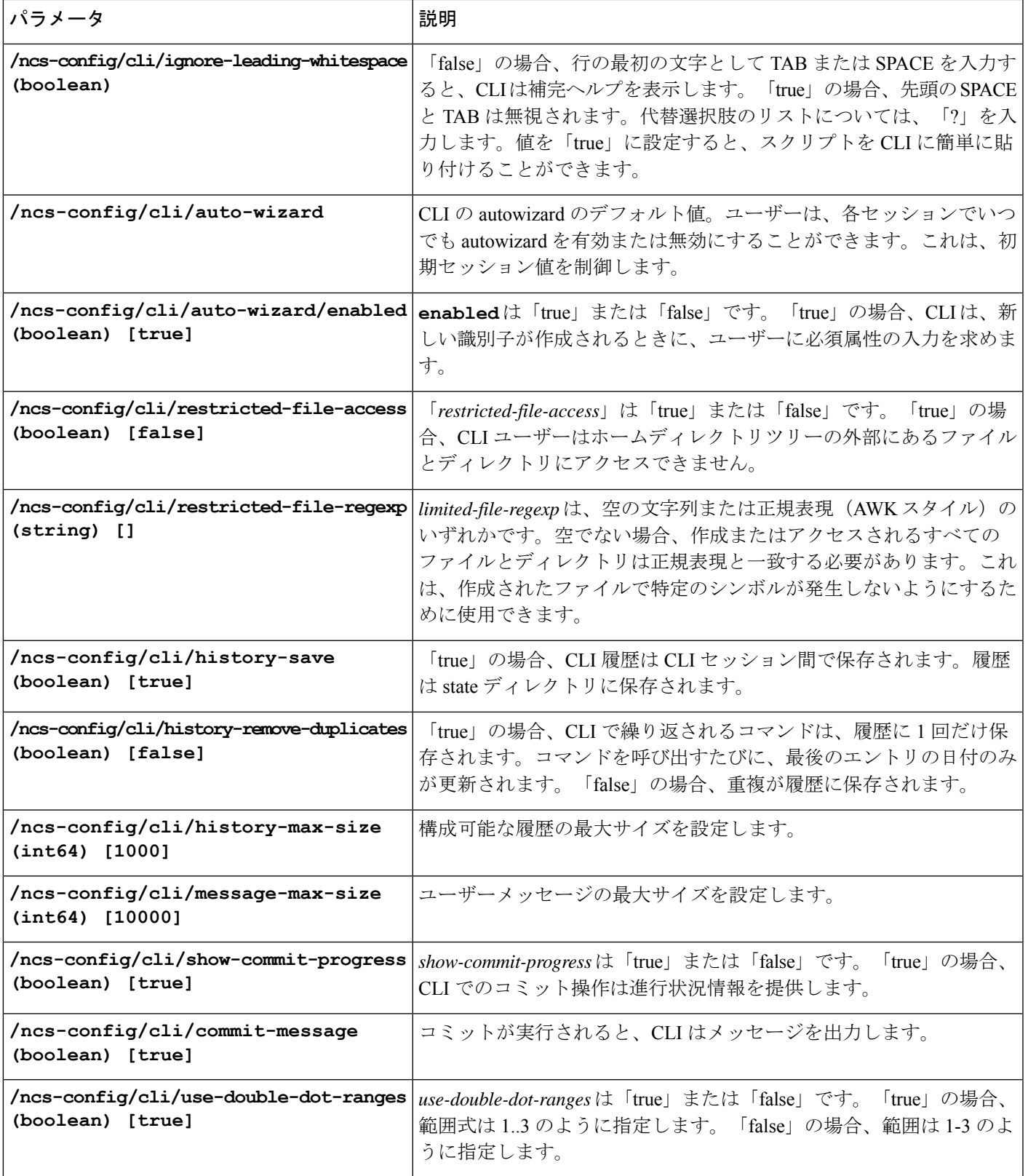

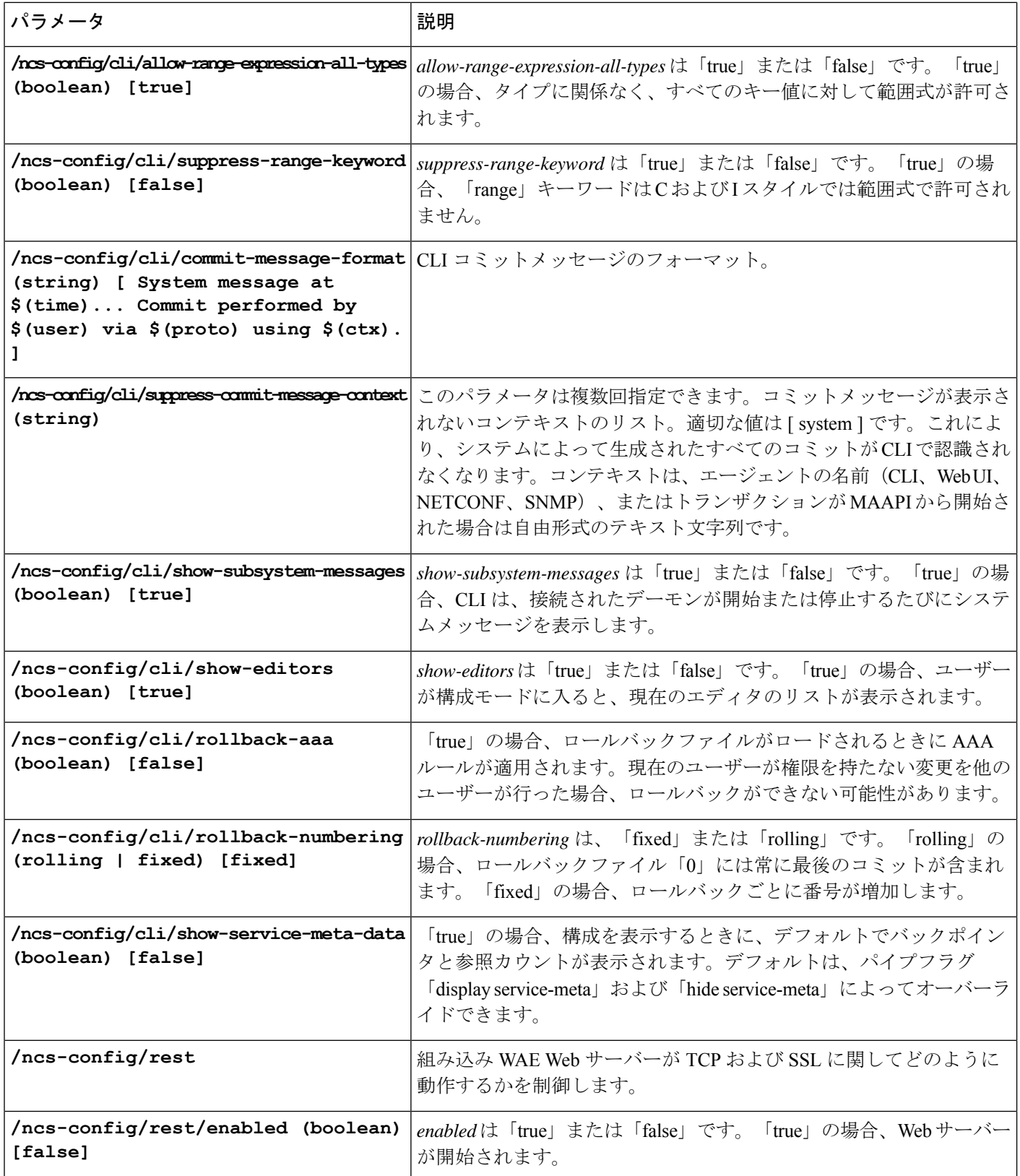

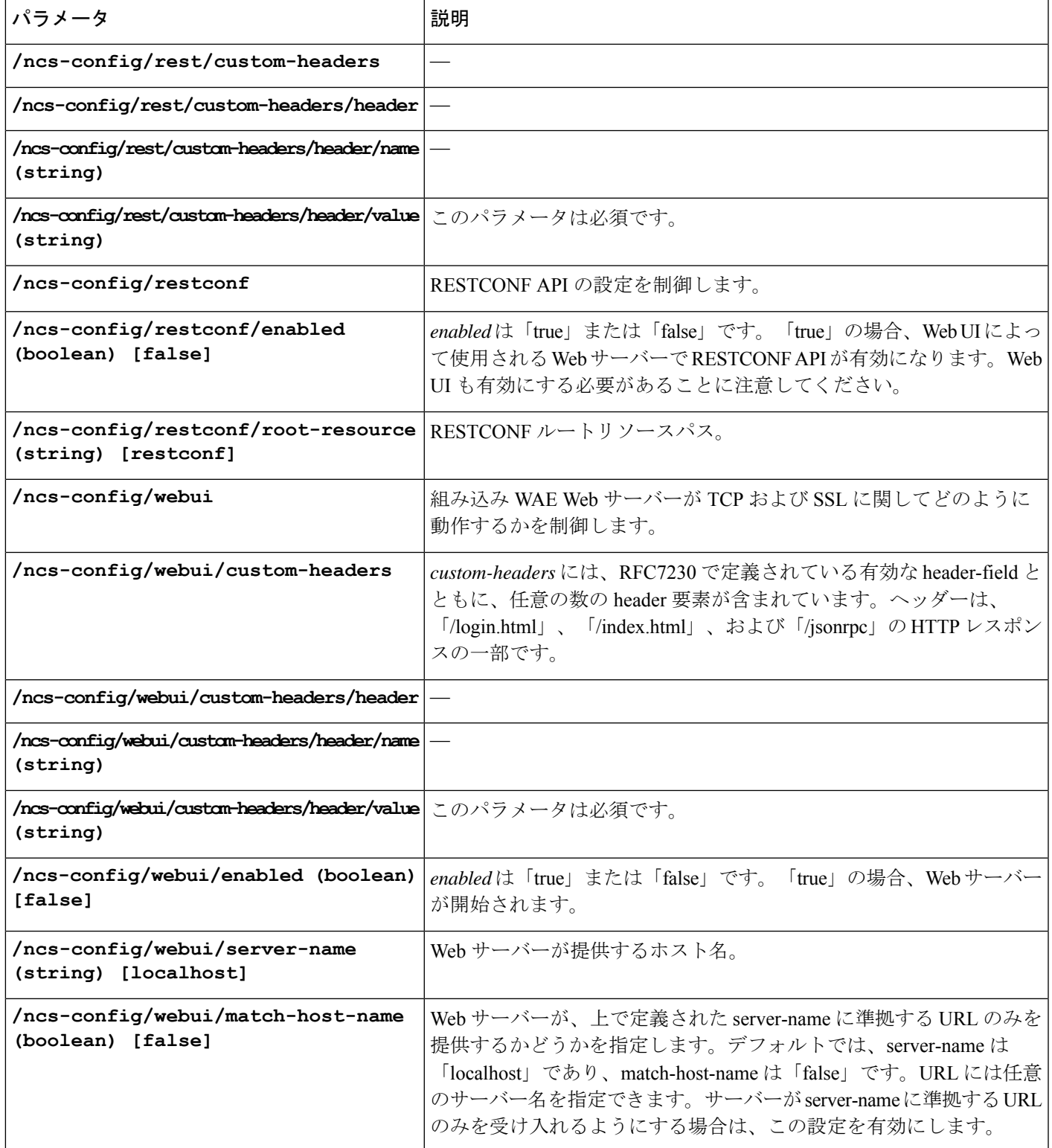

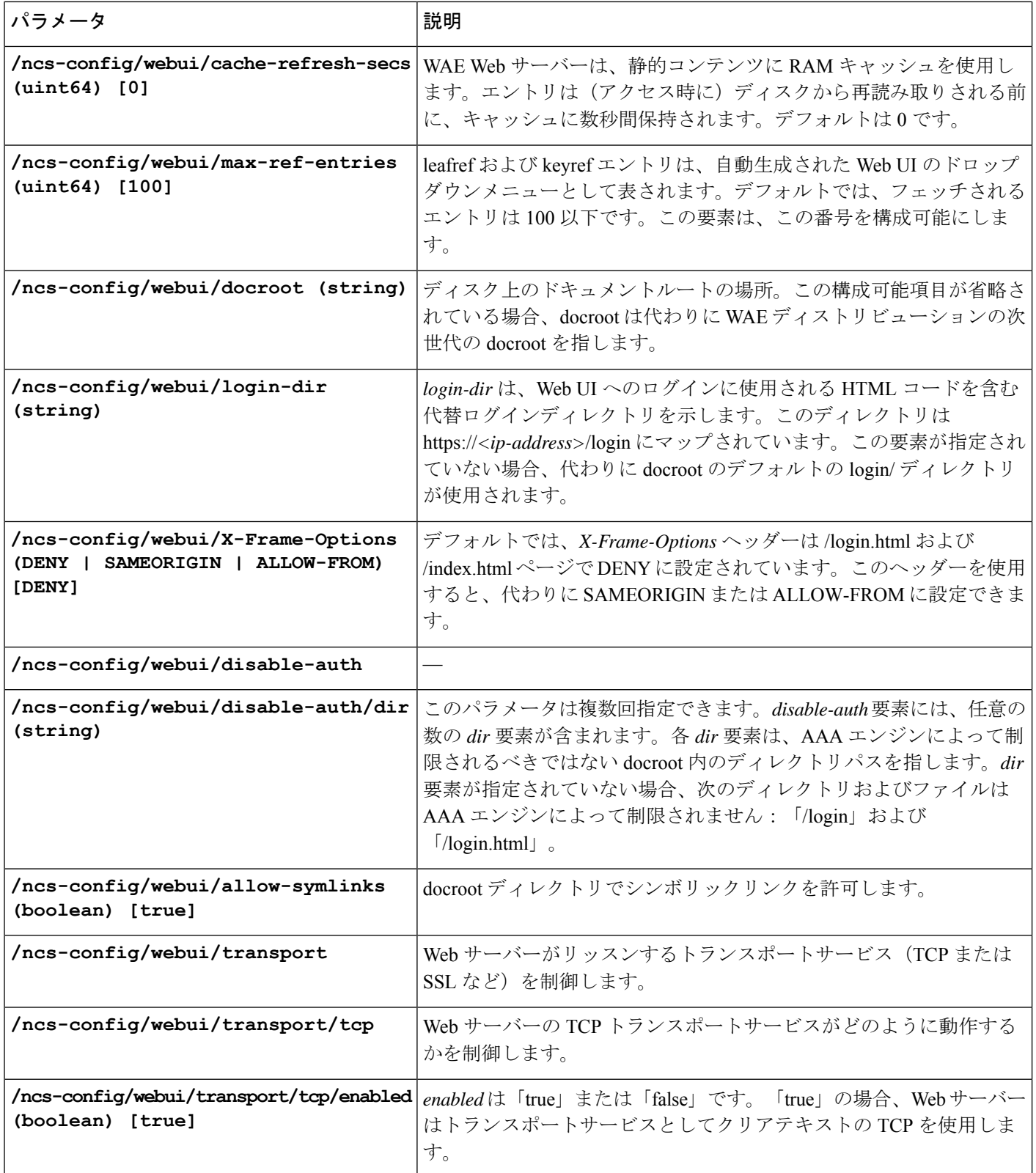

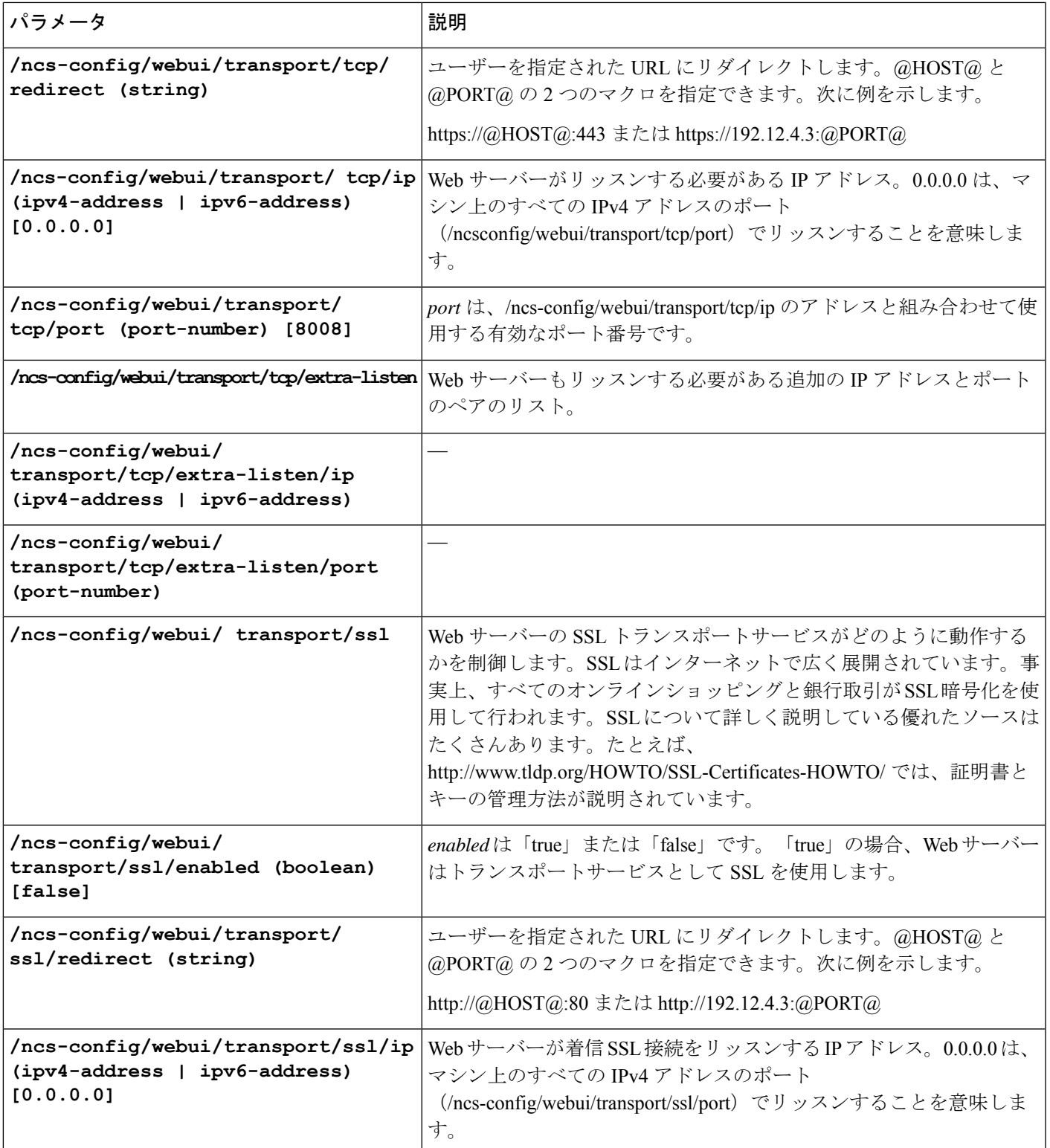

![](_page_33_Picture_339.jpeg)

![](_page_34_Picture_213.jpeg)

![](_page_35_Picture_316.jpeg)

 $\mathbf I$ 

![](_page_36_Picture_321.jpeg)

![](_page_37_Picture_321.jpeg)

![](_page_38_Picture_326.jpeg)

![](_page_39_Picture_311.jpeg)

![](_page_40_Picture_291.jpeg)

翻訳について

このドキュメントは、米国シスコ発行ドキュメントの参考和訳です。リンク情報につきましては 、日本語版掲載時点で、英語版にアップデートがあり、リンク先のページが移動/変更されている 場合がありますことをご了承ください。あくまでも参考和訳となりますので、正式な内容につい ては米国サイトのドキュメントを参照ください。